*NFP121-Chapitre-04\_CollectionsAvancees.doc* 1/39 *19/02/2022 22:28:50* 

# Chapitre 4

### Les collections (concepts avancés)

L'objectif de ce cours est de découvrir et savoir utiliser les classes JAVA de définition des collections.

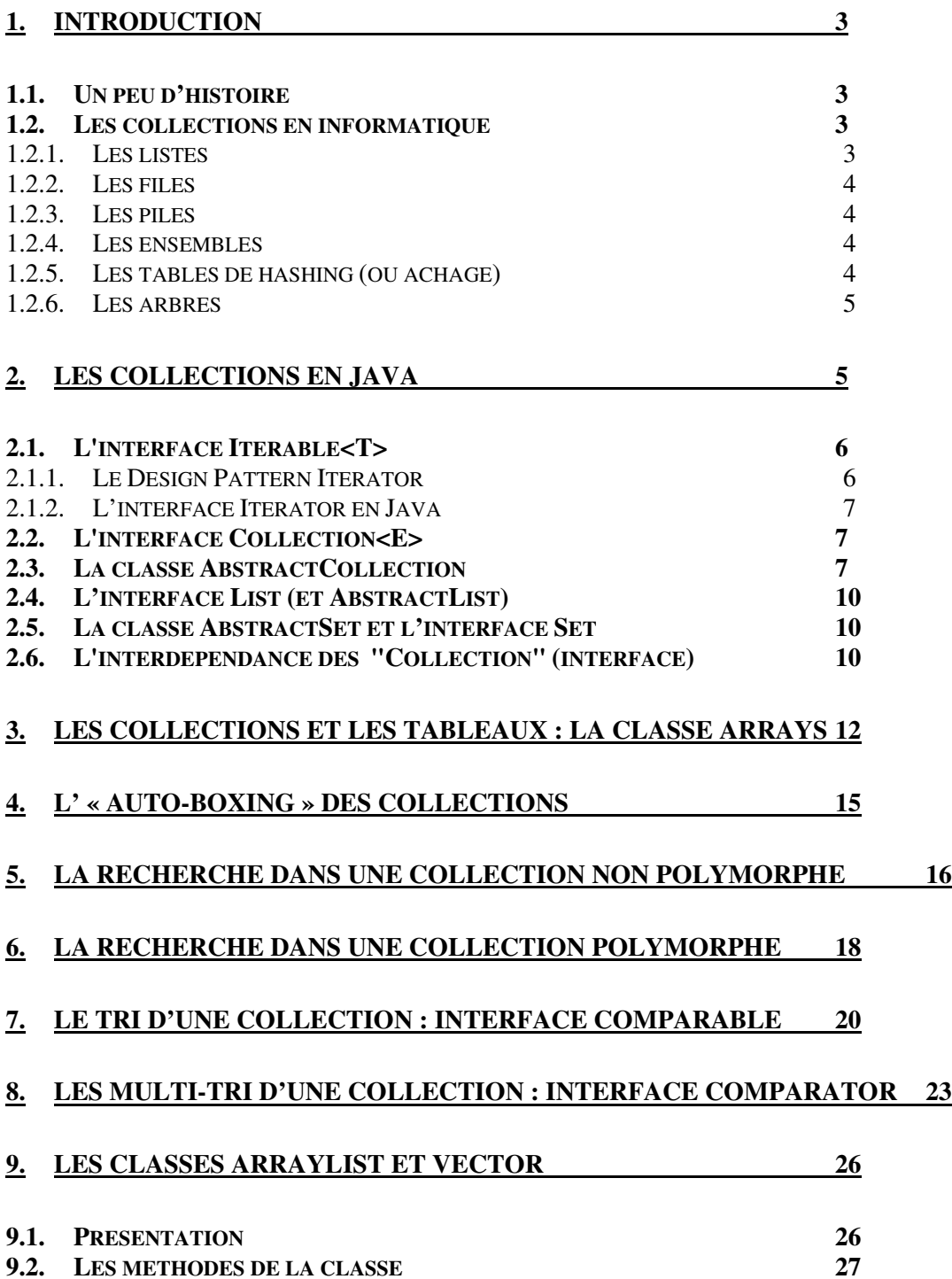

*NFP121-Chapitre-04\_CollectionsAvancees.doc* 2/39 *19/02/2022 22:28:50* 

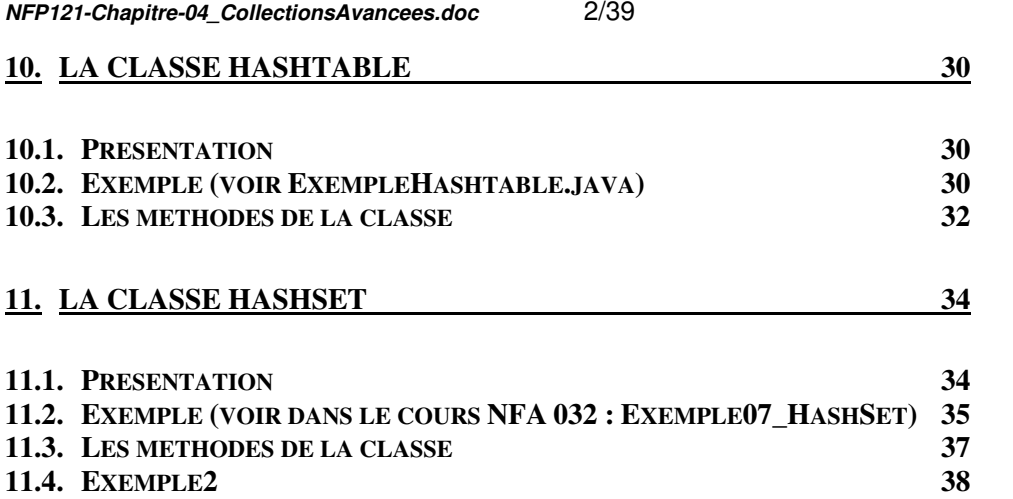

*NFP121-Chapitre-04\_CollectionsAvancees.doc* 3/39 *19/02/2022 22:28:50* 

## **1. Introduction**

### *1.1. Un peu d'histoire*

Dès le début de l'informatique, on a eu besoin :

- de stocker des informations de même nature dans un tableau afin d'accéder rapidement à ces informations en fonction d'un indice.
- taille fixe du tableau => allocation du nombre d'élément max avant de l'utiliser
- N= nombre d'éléments (utiles) différent du nombre max => compactage des éléments de 0 à n-1 ou de 1 à N en fonction des langages
- nécessité de manipuler deux variables : le tableau et N

Avec les langages structurés (Fortran,Pascal, C, …) :

- structure composée du tableau et de N
- on généralise la notion de tableau à celle de Collection
- librairies pour manipuler les collections de différentes natures :
	- o tableau dynamique en taille
	- o collection implémentée sans utiliser le tableau : liste chainée, arbres, séquentiel indexé, …
- obligation de créer autant de collection que de type d'élément différent (pas de polymorphisme)

Avec les langages objets :

- notion de Collection = classe qui encapsule aussi le tableau et N
- classes pour manipuler les collections de différentes natures :
	- o tableau dynamique en taille
	- o collection implémentée sans utiliser le tableau : liste chainée, arbres, séquentiel indexé, …
- de nombreuses méthodes pour gérer la collection (accès, recherche, ajout, insertion, suppression, …)
- permet de créer des collections génériques (template)
- permet de créer des collections polymorphes

### *1.2. Les collections en informatique*

- les listes
- les files
- les piles
- les ensembles
- les tables de hashing
- les arbres

#### **1.2.1. Les listes**

Une liste d'élément est une structure de données qui permet de ranger des éléments de même nature. On dit que les éléments sont rangés. Ils ont donc un **rang** (ou indice dans le vocabulaire "tableau")).

On accède à un élément en fonction de son rang.

On peut notamment :

- .<br>aiouter un élément à la fin de la liste
- insérer un élément à un rang donné. Les éléments qui suivent le rang d'insertion se décalent d'un rang.
- supprimer un élément à un rang donné. Les éléments qui suivent le rang d'insertion se décalent d'un rang.
- connaître le nombre d'élément

*NFP121-Chapitre-04\_CollectionsAvancees.doc* 4/39 *19/02/2022 22:28:50* 

Une liste peut contenir plusieurs fois le même élément.

En fonction de l'implémentation, le rang est ou non un accès direct à l'élément :

- le tableau est un exemple d'accès direct
	- le chaînage des éléments est un exemple d'un accès séquentiel

<donner en séance des exemples d'implémentation avec tableau et chaînage, …>

### **1.2.2. Les files**

Une file est une liste dans laquelle on ne peut que ajouter en tète ou à la fin de la liste.

On supprime soit l'élément entête ou en fin.

La file est donc comme une liste mais avec une restriction sur les méthodes associées.

<faire un schéma en séance de représentation d'une file

#### **1.2.3. Les piles**

Une pile est une liste dans laquelle on ne peut qu'ajouter ou supprimer en fin de la liste.

La pile est donc comme une liste mais avec une restriction sur les méthodes associées. Nous voyons donc qu'une pile est un sous-ensemble fonctionnel d'une liste. Nous verrons que l'héritage objet est une réponse à l'implémentation avec une telle relation fonctionnelle. On dit que Pile hérite de Liste. Pour les ensembles c'est pareil.

### **1.2.4. Les ensembles**

Un ensemble est une collection qui ne peut pas contenir plusieurs fois le même élément. On peut parcourir les éléments d'un ensemble mais la notion de rang n'est pas définie. Cela veut dire que le parcours des éléments d'un ensemble n'est pas le même à tout instant.

### **1.2.5. Les tables de hashing (ou achage)**

Une table de hashing est une structure de données qui implémente l'association clefvaleur.

On accède à la valeur par sa clef. La clef est convertie en une valeur de hashing.

Dans une Hashtable la clef est une chaîne de caractère et la valeur n'importe quel objet.

Exemple d'implémentation par chaînage :

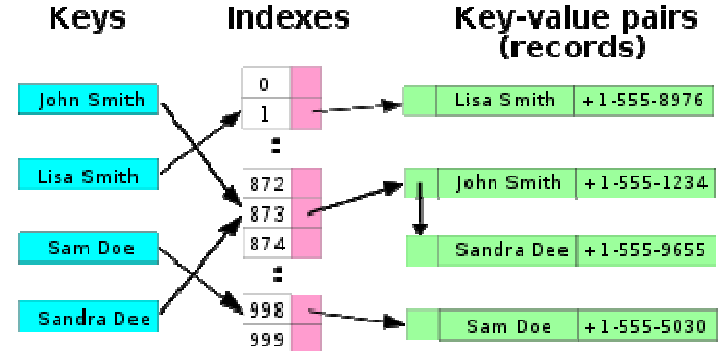

*NFP121-Chapitre-04\_CollectionsAvancees.doc* 5/39 *19/02/2022 22:28:50* 

#### **1.2.6. Les arbres**

Un arbre est une collection assez à part car elle se définit de manière récursive.

Un arbre N-aire est un nœud composé de deux informations :

- la valeur du nœud
- la liste des fils du nœuds qui sont eux-aussi des nœuds

Un arbre binaire est un nœud composé de trois informations :

- la valeur du nœud
- le fils gauche qui est lui-même un nœud
- le fils droit qui est lui-même un nœud

On peut démontrer qu'un arbre n-aire se ramène à un arbre binaire. Un arbre n-aire est un nœud N composé de trois informations :

- la valeur du nœud N
- le premier fils du nœud N qui est lui-même un nœud.
- le frère du nœud N qui est lui-même un nœud.

Faire une démonstration en séance avec un schéma.

## **2. Les collections en Java**

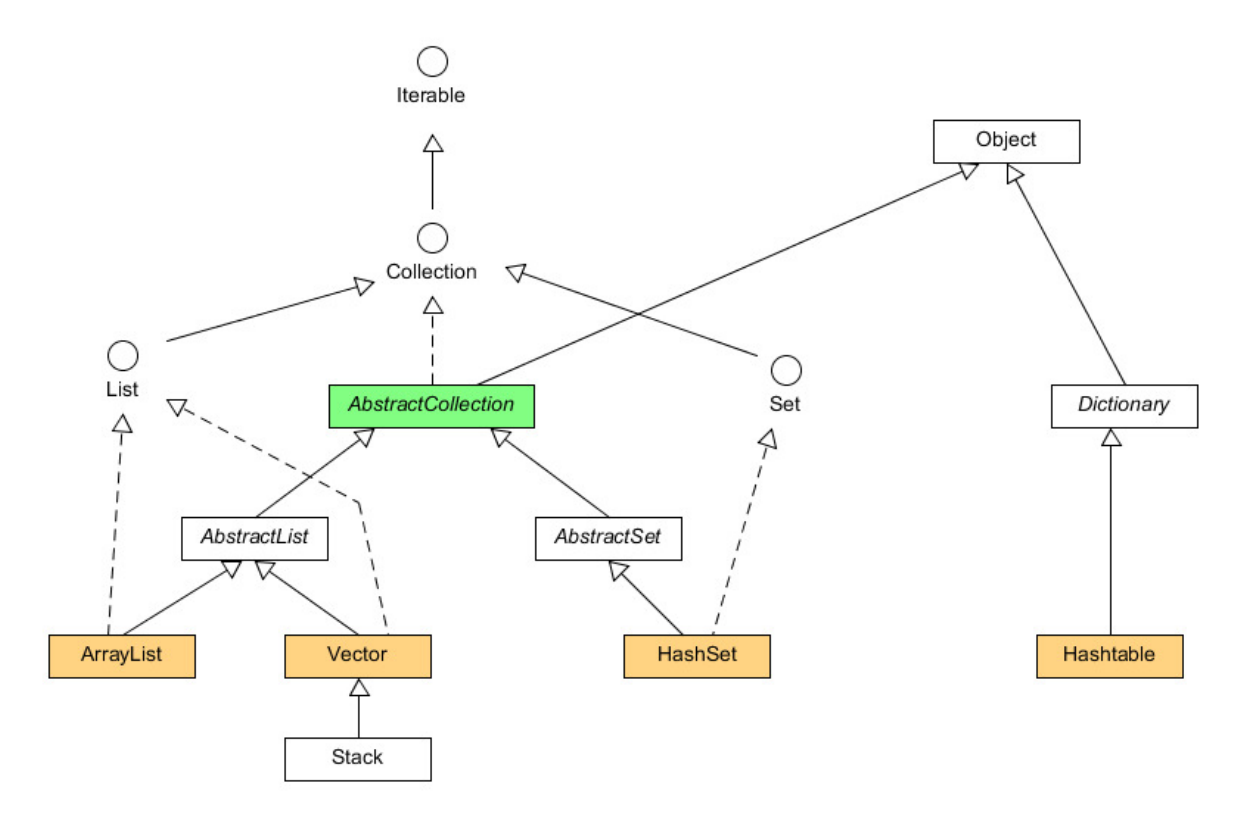

Les "collections" et autres classes permettant de stocker des éléments sont nombreuses en JAVA. Elles sont structurées en classe, classe abstraite et interface.

On trouve les classes de collection dans le package : **java.util.\*** 

*NFP121-Chapitre-04\_CollectionsAvancees.doc* 6/39 *19/02/2022 22:28:50* 

### *2.1. L'interface Iterable<T>*

Par définition, toute collection (indépendamment de son implémentation) est « itérable ».

Cela veut dire que on est capable de réaliser une itération sur tous les éléments de la collection.

Cette interface est dans le package java.lang.

Cette interface contient la méthode : iterator(). Cette méthode doit retourner un objet de type Iterator (qui est une interface)

#### **2.1.1. Le Design Pattern Iterator**

Le DP itérateur est utilisé sur une classe quand celle-ci contient des éléments pour lesquels il est intéressant de les parcourir ou quand elle peut être vue sous une forme récurrente.

C'est le cas de :

- toutes les collections d'éléments
- des fichiers séquentiels
- des feuilles d'une arborescence
- des données récurrentes comme des compteurs sophistiqués (nombre aléatoire)

- ...

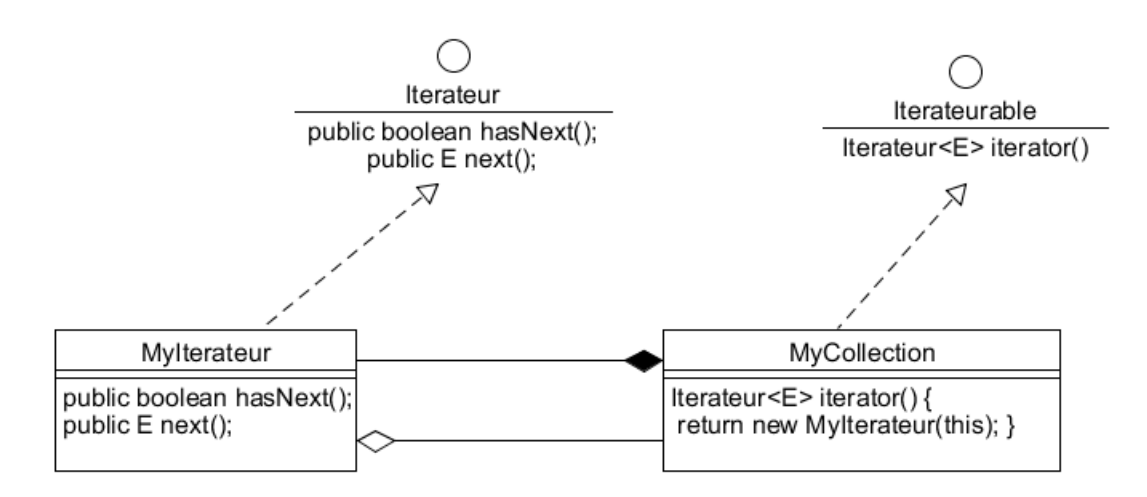

Commentaires :

- la collection MyCollection crée une instance de MyIterateur dont le rôle est de parcourir les éléments de la collection.

- l'interface Iterateurable décrit la méthode qui permet d'obtenir un itérateur

- l'interface Iterateur décrit les méthodes permettant de réaliser une itération.

Ce DP existe dans l'API JAVA (Iterator, Iterable) et est utilisé par les collections (Collections).

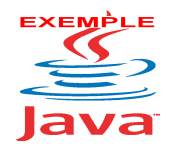

Voir sur le site de **NSY102** http://jacques.laforgue.free.fr l'exemple **ExempleCh04\_08\_DPIterateur** 

*NFP121-Chapitre-04\_CollectionsAvancees.doc* 7/39 *19/02/2022 22:28:50* 

Une meilleure implémentation permet de ne pas rendre public les méthodes de la collection qui permettent de réaliser l'itération (méthode getNb et getElement) en créant l'itérateur dans une inner-classe.

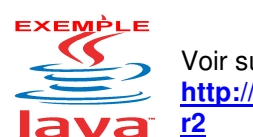

Voir sur le site de **NSY102** http://jacques.laforgue.free.fr l'exemple **http://coursjava.fr/NSY102\_Exemples.php?repertoire=ExempleCh04\_08\_DPIterato**

### **2.1.2. L'interface Iterable en Java**

Cette interface est dans le package java.lang car pas uniquement propre aux collections.

```
L'interface Iterable contient la méthode : 
Iterator<T> iterator() 
                 qui retourne un objet dont la classe d'appartenance (pas nécessairement connue 
             par l'appelant) implémente l'interface : 
                 Iterator<E>
```
Cette interface définit les 2 méthodes :

boolean hasNext() E next()

> Un itérateur est un objet qui permet grâce à ces deux méthodes d'itérer une structure informatique.

> Ce qui est le cas de toutes les collections qui par définition contiennent des éléments qu'il est possible de parcourir grâce à un itérateur.

> C'est pour cela, comme on va le voir ci-dessous, que toutes les collections implémentent l'interface **Iterable<T>**.

Cet itérateur est utilisé dans **la boucle for énumérative**.

### *2.2. L'interface Collection<E>*

Cette interface hérite d' Iterable<T>.

Elle définit toutes les autres opérations qu'une collection devrait implémenter : add, contains, clear, equals, isEmpty, iterator, remove,size, ….

Toutes les classes de collection doivent implémenter cette interface.

Mais au lieu que les classes collections implémentent directement cette interface, Java a préféré créer une classe intermédiaire abstraite, **AbstractCollection**, qui implémente **par défaut** cette interface. (Principe d'une des forme du design pattern Adaptateur)

Ainsi les classes de collection héritent de cette classe abstraite au lieu d'implémenter directement cette interface.

### *2.3. La classe AbstractCollection*

*NFP121-Chapitre-04\_CollectionsAvancees.doc* 8/39 *19/02/2022 22:28:50* 

Cette classe abstraite est un squelette d'implémentation de l'interface Collection afin de minimiser l'effort pour implémenter cette interface.

Elle contient deux méthodes abstraites : **size** et **iterator**

Les autres méthodes sont implémentées et retourne par défaut l'exception : UnsupportedOperationException.

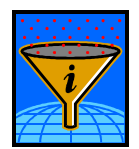

Ceci permet de ne pas être obligé d'implémenter toutes les méthodes de l'interface dans la conception d'un nouveau type de collection.

#### **EXEMPLE**

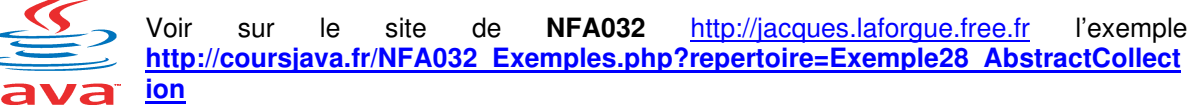

```
import java.util.*; 
   public class Exemple28 
    { 
           public static void main(String... args) 
    \left\{ \begin{array}{ccc} 0 & 0 & 0 \\ 0 & 0 & 0 \\ 0 & 0 & 0 \\ 0 & 0 & 0 \\ 0 & 0 & 0 \\ 0 & 0 & 0 \\ 0 & 0 & 0 \\ 0 & 0 & 0 \\ 0 & 0 & 0 \\ 0 & 0 & 0 \\ 0 & 0 & 0 \\ 0 & 0 & 0 \\ 0 & 0 & 0 \\ 0 & 0 & 0 & 0 \\ 0 & 0 & 0 & 0 \\ 0 & 0 & 0 & 0 \\ 0 & 0 & 0 & 0 \\ 0 & 0 & 0 & 0 & 0 \\ 0 & 0 & 0 & 0 & 0 \\ 0 & 0 & 0 & 0 & 0 System.out.println("Execution de Exemple28"); 
                  // Création de MaCollection 
                 MaCollection<Integer> c = new MaCollection<Integer>(100);
                  c.add(100); 
                  c.add(200); 
                  c.add(10); 
                  System.out.println(c); 
                  System.out.println("Avec un iterateur:"); 
                 for(Integer e:c)System.out.println(e);
           } 
   } 
   // Implémentation de MaCollection 
   // qui hérite de la classe abstraite qui ne contient que deux méthodes 
abstraites : size et iterator. Les autres sont implémentées et retourne par 
défaut l'exception : UnsupportedOperationException.
    // 
   // Cela permet de ne pas implémenter toutes les méthodes de l'interface 
Collection 
    // 
   class MaCollection<E> extends AbstractCollection<E> implements 
Iterator<E> 
   { 
           private int current; 
           private int nb; 
           private E[] tab; 
           public MaCollection(int capacity) 
    \left\{ \begin{array}{ccc} 0 & 0 & 0 \\ 0 & 0 & 0 \\ 0 & 0 & 0 \\ 0 & 0 & 0 \\ 0 & 0 & 0 \\ 0 & 0 & 0 \\ 0 & 0 & 0 \\ 0 & 0 & 0 \\ 0 & 0 & 0 \\ 0 & 0 & 0 \\ 0 & 0 & 0 \\ 0 & 0 & 0 \\ 0 & 0 & 0 \\ 0 & 0 & 0 & 0 \\ 0 & 0 & 0 & 0 \\ 0 & 0 & 0 & 0 \\ 0 & 0 & 0 & 0 & 0 \\ 0 & 0 & 0 & 0 & 0 \\ 0 & 0 & 0 & 0 & 0 \\ 0 & 0 & 0 & 0 // tab=new E[capacity] provoque l'erreur de compilation : 
                  // error: generic array creation
```
*NFP121-Chapitre-04\_CollectionsAvancees.doc* 9/39 *19/02/2022 22:28:50* 

 $-$ 

}

```
 // Il faut faire : 
    tab=(E[])(new Object[capacity]); 
 } 
 // ---------- Implémentation des méthodes abstraites ------------- 
 // de AbstractCollection 
 // 
 // Méthode qui retourne le nombre d'éléments utiles de la collection 
 public int size() 
 { 
    return nb; 
 } 
 public Iterator<E> iterator() 
 { 
   current = 0;
    return this; 
 } 
 // ---------- Implémentation des méthodes de l'interface -----------
 // Iterator 
 // Il reste encore des éléments à parcourir 
 public boolean hasNext() 
 { 
    return (current<nb); 
 } 
 // Retourne l'élément courant et passe au suivant 
 public E next() 
 { 
   E e = tab[current]; current++; 
    return e; 
 } 
 // ---------- Surcharge des méthodes de la classe ------------- 
 // AbstractCollection 
 // Ajouter un élément 
 public boolean add(E e) 
 { 
     if (nb==tab.length) return false; 
     tab[nb]=e; 
     nb++; 
     return true; 
 } 
 // Conversion en chaine de la collection 
 public String toString() 
 { 
     String s=""; 
    for(int i=0;i<nb;i++) s=s + tab[i] + " ";
    return s; 
 }
```
### *2.4. L'interface List (et AbstractList)*

Si on compare l'interface List et l'interface Collection, on s'aperçoit que cette interface définit des méthodes supplémentaires basées sur la notion d' « **index** ».

Cela signifie qu'une « liste » est bien une « collection » dans le sens où on peut ajouter, supprimer (par itération uniquement), rechercher un élément (Contains), … mais en plus les éléments sont **indexés par un entier**.

D'où les méthodes :

- add(index,e) permettant l'insertion

- get(i) qui retourne l'élément se trouvant à l'index i

- remove(i) qui supprime l'élément se trouvant à l'index i

- ….

Il y a aussi en plus un ListIterator qui permet une itération dans les 2 sens (previous()).

Ainsi il existe une classe AbstractList (pour les mêmes raisons que AbstractCollection) de laquelle dérivent les classes importantes de collection :

- ArrayList

- Vector

### *2.5. La classe AbstractSet et l'interface Set*

En informatique un « ensemble » est une structure de données qui ressemble beaucoup à une collection mais pour laquelle les éléments ne peuvent pas exister en double. La notion d'index est également inutile car les éléments d'un ensemble ne sont pas nécessairement indexés.

Par contre il faut pouvoir les parcourir. C'est donc bien une collection.

Ainsi la classe AbstractSet hérite de AbstractCollection et implémente l'interface Set.

Remarque : il n'y a pas de différence entre l'interface Set et Collection. Il n'y a pas de nouvelles propriétés. La différence est d'autre conceptuelle dans l'implémentation de ces méthodes et donc dans leurs rôles (les commentaires des méthodes sont différents).

### *2.6. L'interdépendance des "Collection" (interface)*

Prenons la méthode addAll de l'interface Collection :

boolean addAll(Collection< ? extends E> c)

Cette méthode ajoute tous les éléments d'une collection passée en paramètre à une autre collection ;

Cela signifie que toutes les collections peuvent se copier les éléments entre elles ;

```
Exemple : 
Vector<String> v = new Vector \leString>();
          v.add("TOTO"); 
          v.add("TATA"); 
          v.add("TUTU"); 
          v.add("TUTU"); 
          v.add("TATA");
```
*NFP121-Chapitre-04\_CollectionsAvancees.doc* 11/39 *19/02/2022 22:28:50* 

```
 v.add("TOTO"); 
 ArrayList<String> liste = new ArrayList<String>(); 
 liste.add("PREMIER"); 
 liste.addAll(v); 
for(String s:liste)System.out.println(s);
```
Egalement par exemple tester si tous les éléments d'un Vector sont dans un ArrayList :

```
 if (liste.containsAll(v)) 
    System.out.println("VRAI");
```
Attention à la compatibilité des types des éléments des collections quand on les utilise.

```
Vector v1 = new Vector(); // Vector de Object
        v1.add(12); 
         v1.add("TATA"); 
         liste.addAll(v1); // Ceci fonctionne 
        for(String s:liste)System.out.println(s);
```
L'exécution de la boucle for :

```
Exception in thread "main" java.lang.ClassCastException:
java.lang.Integer cannot be cast to java.lang.String 
  at Exemple29.main(Exemple29.java:29)
```
On peut aussi passer par un ensemble pour supprimer les éléments redondants :

```
// Ajouter une liste dans un ensemble 
         System.out.println("Ajouter une liste dans un ensemble"); 
         HashSet<String> ensemble = new HashSet<String>();
```
 System.out.println("\nAVANT:"); for(String s:liste)System.out.println(s);

ensemble.addAll(liste);

```
 System.out.println("\nAPRES:"); 
for(String s:ensemble)System.out.println(s);
 System.out.println("Les elements redondants sont supprimes !!");
```

```
 liste = new ArrayList(ensemble); 
for(String s:liste)System.out.println(s);
```
Les exemples de code précédents sont dans :

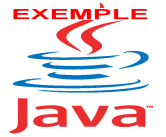

Voir sur le site de NFA 032 http://jacques.laforgue.free.fr l'exemple **http://coursjava.fr/NFA032\_Exemples.php?repertoire=Exemple29\_InterCollection s**

```
Exécution : 
  Execution de Exemple29 
  Les elements de liste (1) 
  PREMIER 
  TOTO 
  TATA 
  TUTU 
  TUTU 
  TATA 
  TOTO 
  Rechercher tous les elements de v dans liste 
  VRAI 
  Les elements de liste (2) 
 PREMIER 
  TOTO 
  TATA 
  TUTU 
  TUTU 
 TATA 
 TOTO 
  java.lang.ClassCastException: java.lang.Integer cannot be cast to 
java.lang.String 
   at Exemple29.main(Exemple29.java:41) 
  Ajouter une liste dans un ensemble 
  AVANT: 
  PREMIER 
  TOTO 
  TATA 
  TUTU 
  TUTU 
  TATA 
  TOTO 
  APRES: 
  TOTO 
  TUTU 
  PREMIER 
  TATA 
  Les elements redondants sont supprimes !! 
  TOTO 
  TUTU 
  PREMIER 
  TATA
```
## **3. Les collections et les tableaux : la classe Arrays**

Il existe un fort lien entre les collections et les tableaux java :

- la plupart des collections sont en fin de compte implémentées en tableau (pas de problème de performance)
- a la vision de certains programmeurs est toujours celles de tableau
- Java s'interface avec d'autres langages qui impose l'utilisation des tableaux

*NFP121-Chapitre-04\_CollectionsAvancees.doc* 13/39 *19/02/2022 22:28:50* 

 des standards de communication réseau n'utilisent que les tableaux pour communiquer des collections de données

La classe **Arrays** ne contient que des méthodes statics.

Créer un ArrayList à partir d'un tableau : utilisé la méthode : Arrays.**asList** String tab[] = new String[10];  $tab[0] = "TOTO";$  $tab[1] = "TATA";$  $tab[3] = "TUTU";$ List<String>  $l = \text{Arrays.asList(tab)}$ ; ArrayList<String> liste = new ArrayList<String>(l); System.out.println("Les elements de liste (1)"); for(String s:liste)System.out.println(s);

Exécution :

 $tab[2] = "TUTU";$  $tab[3] = "ABBE";$ 

Execution de Exemple30 Les elements de liste (1) TOTO TATA null TUTU null null null null null null

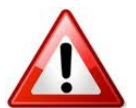

Attention : tous les éléments du tableau sont mis dans le ArrayList et donc toutes les valeurs « non initialisées » aussi.

Afficher les tableaux : **Arrays.toString( )**  System.out.println(Arrays.toString(tab)); Exécution : [TOTO, TATA, null, TUTU, null, null, null, null, null, null] Trier les tableaux : **Arrays.sort( )** Exception in thread "main" java.lang.NullPointerException Attention : il ne faut pas d'élément à null tab = new String[10];  $tab[0] = "TOTO";$  $tab[1] = "TATA";$ 

*NFP121-Chapitre-04\_CollectionsAvancees.doc* 14/39 *19/02/2022 22:28:50* 

System.out.println(Arrays.toString(tab));

 **Arrays.sort(tab,0,4); // trie de 0 à 3 inclus (4 exclus)**  System.out.println("Tableau trie : "); System.out.println(Arrays.toString(tab));

Exécution :

```
[TOTO, TATA, TUTU, ABBE, null, null, null, null, null, null] 
Tableau trie : 
[ABBE, TATA, TOTO, TUTU, null, null, null, null, null, null]
```
Remplir un tableau : **Arrays.fill(** )

```
String[] tab2 = tab.close();
         Arrays.fill(tab2,"XXX"); 
         System.out.println("tab2: "+Arrays.toString(tab2)); 
         System.out.println("tab : "+Arrays.toString(tab)); 
          Execution : 
tab2: [XXX, XXX, XXX, XXX, XXX, XXX, XXX, XXX, XXX, XXX] 
tab : [ABBE, TATA, TOTO, TUTU, null, null, null, null, null, null]
```
Egalité entre tableau : **Arrays.equals( )**

```
 if (Arrays.equals(tab,tab2)) 
    System.out.println("tab egual a tab2");
 else 
     System.out.println("tab different de tab2"); 
String[] tab3 = tab.clone(); // pour la suite
         if (Arrays.equals(tab,tab3)) 
     System.out.println("tab egual a tab3");
 else 
     System.out.println("tab different de tab3");
```
Exécution :

tab different de tab2 tab egual a tab3

Extraction de collextion : **Arrays.copyOfRange( )** 

```
String[] tab4 = Arrays.copyOfRange(tab3, 0, 4);
 System.out.println("tab4 : "+Arrays.toString(tab4));
```
Exécution : tab4 : [ABBE, TATA, TOTO, TUTU]

Rechercher un elément : **Arrays.binarySearch( )**

```
 int index = Arrays.binarySearch(tab4,"TOTO"); 
 System.out.println("Recherche de TOTO : "+index);
```

```
 index = Arrays.binarySearch(tab4,"X"); 
 System.out.println("Recherche de X : "+index);
```

```
Exécution :
```

```
Recherche de TOTO : 2 
Recherche de X : -5
```
*NFP121-Chapitre-04\_CollectionsAvancees.doc* 15/39 *19/02/2022 22:28:50* 

## **4. L' « auto-boxing » des collections**

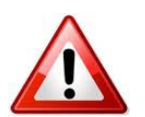

Depuis la version 1.5 de Java, un arrayList permet de gérer indirectement les types primitifs, à travers l'utilisation des classes classes Integer, Double, ….. car depuis cette version il existe un mécanisme appelé l'autoboxing qui permet une conversion automatique entre les types primitifs et les types objets équivalents.

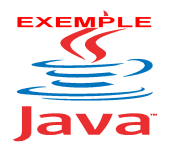

Voir sur le site http://jacques.laforgue.free.fr l'exemple **Exemple11\_Collections** 

Exemple 11 du site :

```
import java.util.*; 
public class Exemple11 
{ 
     public static void main(String... a_args) 
     { 
         Terminal.ecrireStringln("Exemple 11"); 
         Terminal.ecrireStringln("-----------------------------------"); 
         // Un array list contenant les types primitifs 
         // 
        ArrayList liste1 = new ArrayList();
        listel.add( 123 );
         liste1.add( 23.45 ); 
        listel.add(true);
         liste1.add( "TOTO" ); 
         liste1.add( "ENCORE" ); 
         Terminal.ecrireStringln(liste1.toString());
         Terminal.ecrireStringln("-----------------------------------"); 
        /// int n = listel.get(0);
         // Exemple11.java:18: incompatible types 
 // found : java.lang.Object 
 // required: int 
        Integer i = (Integer) listel.get(0);
        Double d = (Double) listel.get(1);Boolean b = (Boolean) listel.get(2);
        String s1 = (String) listel.get(3);String s2 = (String) listel.get(4); Terminal.ecrireStringln("" + i); 
         Terminal.ecrireStringln("" + d); 
         Terminal.ecrireStringln("" + b); 
         Terminal.ecrireStringln(s1); 
         Terminal.ecrireStringln(s2); 
         Terminal.ecrireStringln("-----------------------------------"); 
         // Le plus courant le ArrayList contient toujours le même type 
         // Exemple un tableau d'entier :
```
*NFP121-Chapitre-04\_CollectionsAvancees.doc* 16/39 *19/02/2022 22:28:50* 

```
 ArrayList<Integer> tabint = new ArrayList<Integer>(); 
        int n = 456;
         tabint.add(123); 
         tabint.add(n); 
         tabint.add(2); 
        int x = tabint.get(0); // Ici l'affectation est acceptée
        Terminal.ecrireStringln("x = " + x);
     } 
} 
Exécution : 
Exemple 11 
                   -[123, 23.45, true, TOTO, ENCORE] 
----------------------------------- 
123 
23.45 
true 
TOTO 
ENCORE 
----------------------------------- 
x = 123
```
## **5. La recherche dans une collection non polymorphe**

Il existe deux méthodes de recherche :

- la méthode **contains** de l'interface Collection
- la méthode **indexOf** de l'interface List

```
Ces méthodes utilisent la méthode : boolean <T>.equals.(<T>) 
où <T> est le type de l'élément de la collection.
```
Nous n'avons pas besoin ici de passer par une interface pour réaliser le traitement car :

- la méthode equals est une méthode de Object

- <T> hérite de Object,
- la méthode contains (et indexOf) est basé sur Object
- la classe <T> surcharge la méthode equals

Exemple (suite de l'exemple 11)

Cet exemple démontre la différence entre avec ou sans l'implémentation de la méthode equals.

```
 Terminal.ecrireStringln("Utilisation de contains, role de 
equals"); 
          ArrayList<Bidule> listeBidule = new ArrayList<Bidule>(); 
          Bidule bidule1 = new Bidule(20);
```
*NFP121-Chapitre-04\_CollectionsAvancees.doc* 17/39 *19/02/2022 22:28:50*  listeBidule.add(new Bidule(10)); listeBidule.add(**bidule1**); listeBidule.add(new Bidule(30)); listeBidule.add(new Bidule(40)); //Executer les lignes qui suit sans la méthode equals de Bidule puis avec // if (listeBidule.**contains**(bidule1)) Terminal.ecrireStringln("bidule1 de 20 trouve"); else Terminal.ecrireStringln("bidule1 de 20 non trouve"); Bidule bidule2 = new Bidule(20); if (listeBidule.**contains**(bidule2)) Terminal.ecrireStringln("bidule2 de 20 trouve"); else Terminal.ecrireStringln("bidule2 de 20 non trouve"); avec class Bidule { int x; public Bidule(int x){this.x=x;} public String toString()  $\left\{ \begin{array}{ccc} 0 & 0 & 0 \\ 0 & 0 & 0 \\ 0 & 0 & 0 \\ 0 & 0 & 0 \\ 0 & 0 & 0 \\ 0 & 0 & 0 \\ 0 & 0 & 0 \\ 0 & 0 & 0 \\ 0 & 0 & 0 \\ 0 & 0 & 0 \\ 0 & 0 & 0 \\ 0 & 0 & 0 \\ 0 & 0 & 0 \\ 0 & 0 & 0 & 0 \\ 0 & 0 & 0 & 0 \\ 0 & 0 & 0 & 0 \\ 0 & 0 & 0 & 0 & 0 \\ 0 & 0 & 0 & 0 & 0 \\ 0 & 0 & 0 & 0 & 0 \\ 0 & 0 & 0 & 0$  return ""+x;  $\left\{\begin{array}{ccc} 1 & 1 & 1 \\ 1 & 1 & 1 \end{array}\right\}$  **//public boolean equals(Bidule o) {return x==o.x;} // !!Piège ==> ce n'est pas la vraie méthode equals**  public boolean **equals**(Object o)  $\{ \parallel \}$  return x==((Bidule)o).x; } } Exécution avec ou sans la méthode equals : Sans : Utilisation de contains, role de equals bidule1 de 20 trouve bidule2 de 20 non trouve Avec : Utilisation de contains, role de equals bidule1 de 20 trouve bidule2 de 20 trouve

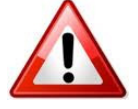

Si la méthode equals n'est pas implémentée alors c'est la méthode equals de Object qui est utilisée. Et cette méthode teste l'égalité des références entre les objets.

*NFP121-Chapitre-04\_CollectionsAvancees.doc* 18/39 *19/02/2022 22:28:50* 

Il est donc primordial de définir systématiquement la méthode **equals** dans nos classes surtout si les objets de ses classes peuvent être dans une collection.

La méthode indexOf marche comme contains mais retourne l'indice de l'élément trouvé sinon -1.

Cette méthode ne peut être utilisée que pour les collections qui sont des List.

## **6. La recherche dans une collection polymorphe**

La recherche dans une collections polymorphe nécessite de réaliser plusieurs points :

- créer une classe abstraite qui est le type d'élément de la collection
- d'écrire la méthode réelle equals dans la classe abstraite
- la méthode equals utilise soit des attributs de la classe abstraite, soit une méthode abstraite qui est implémentée par les classes réelles qui retourne le critère de comparaison

```
EXEMPL
           Voir sur le site de NFA 032 http://jacques.laforgue.free.fr 
          l'exemple 
           http://coursjava.fr/NFA032_Exemples.php?repertoire=Exemple31_CollectionPolym
           orphe
  import java.util.*; 
  public class Exemple31 
  { 
       public static void main(String... args) 
      \left| \cdot \right| System.out.println("Execution de Exemple31"); 
            // Création de la liste 
           ArrayList<Element> liste = new ArrayList<Element>(); 
           liste.add(new Individu("LAFONT","Pierre","23 rue de la pomme 
TOULOUSE 31130")); 
           liste.add(new Individu("ABBE","Paul","12 av de la poste MONTEAU 
21345")); 
          liste.add(new Voiture("Peugeot", "AS 234 FG"));
           liste.add(new Voiture("Citroen","DF 456 GH")); 
          System.out.println( Arrays.toString(liste.toArray()) );
            // Rechecrhe d'une Voiture 
          Voiture v = new Volume("", "AS 234 FG");int index = liste.indexOf(v);
           if (index!=-1) System.out.println( liste.get(index).toString() ); 
            // Recherche d'un Individu 
            Individu i = new Individu("ABBE","Paul",""); 
           index = liste.indexOf(i); if (index!=-1) System.out.println( liste.get(index).toString() ); 
            // Recherche par un objet de recherche dédié
```

```
NFP121-Chapitre-04_CollectionsAvancees.doc 19/39 19/02/2022 22:28:50 
                      System.out.println( liste.indexOf(new ElementIndex("AS 234 FG")) 
); // 2 
                      System.out.println( liste.indexOf(new ElementIndex("ABBE Paul")) 
); // 1 
     \qquad \qquad \} .
     } 
    abstract class Element 
     \{abstract public String getIdent();
             public boolean equals(Object o) 
     \left\{ \begin{array}{ccc} 0 & 0 & 0 \\ 0 & 0 & 0 \\ 0 & 0 & 0 \\ 0 & 0 & 0 \\ 0 & 0 & 0 \\ 0 & 0 & 0 \\ 0 & 0 & 0 \\ 0 & 0 & 0 \\ 0 & 0 & 0 \\ 0 & 0 & 0 \\ 0 & 0 & 0 \\ 0 & 0 & 0 \\ 0 & 0 & 0 \\ 0 & 0 & 0 & 0 \\ 0 & 0 & 0 & 0 \\ 0 & 0 & 0 & 0 \\ 0 & 0 & 0 & 0 \\ 0 & 0 & 0 & 0 & 0 \\ 0 & 0 & 0 & 0 & 0 \\ 0 & 0 & 0 & 0 & 0String el = this.getIdent();
                    String e^2 = (Element) o.getIdent();
                     return( e1.equals(e2) ); 
           \frac{1}{\sqrt{2\pi}}} 
    class Individu extends Element 
     { 
             private String nom; 
             private String prenom; 
             private String adresse; 
            public Individu (String nom, String prenom, String adresse)
              { 
                      this.nom=nom; 
                      this.prenom=prenom; 
                      this.adresse=adresse; 
              } 
              public String getIdent() 
     \left\{ \begin{array}{ccc} 0 & 0 & 0 \\ 0 & 0 & 0 \\ 0 & 0 & 0 \\ 0 & 0 & 0 \\ 0 & 0 & 0 \\ 0 & 0 & 0 \\ 0 & 0 & 0 \\ 0 & 0 & 0 \\ 0 & 0 & 0 \\ 0 & 0 & 0 \\ 0 & 0 & 0 \\ 0 & 0 & 0 \\ 0 & 0 & 0 \\ 0 & 0 & 0 & 0 \\ 0 & 0 & 0 & 0 \\ 0 & 0 & 0 & 0 \\ 0 & 0 & 0 & 0 & 0 \\ 0 & 0 & 0 & 0 & 0 \\ 0 & 0 & 0 & 0 & 0 \\ 0 & 0 & 0 & 0 return nom+" "+prenom; 
              } 
              public String toString() 
     \left\{ \begin{array}{ccc} 0 & 0 & 0 \\ 0 & 0 & 0 \\ 0 & 0 & 0 \\ 0 & 0 & 0 \\ 0 & 0 & 0 \\ 0 & 0 & 0 \\ 0 & 0 & 0 \\ 0 & 0 & 0 \\ 0 & 0 & 0 \\ 0 & 0 & 0 \\ 0 & 0 & 0 \\ 0 & 0 & 0 \\ 0 & 0 & 0 \\ 0 & 0 & 0 & 0 \\ 0 & 0 & 0 & 0 \\ 0 & 0 & 0 & 0 \\ 0 & 0 & 0 & 0 & 0 \\ 0 & 0 & 0 & 0 & 0 \\ 0 & 0 & 0 & 0 & 0 \\ 0 & 0 & 0 & 0 return(nom+" "+prenom+" "+adresse); 
     \left\{\begin{array}{ccc} 1 & 1 & 1 \\ 1 & 1 & 1 \end{array}\right\}} 
    class Voiture extends Element 
     { 
              private String marque; 
              private String plaque; 
             public Voiture(String marque, String plaque)
              { 
                      this.marque=marque; 
                      this.plaque=plaque; 
              } 
              public String getIdent() 
              { 
                      return plaque; 
              } 
              public String toString()
```
 $\left\{ \begin{array}{ccc} 0 & 0 & 0 \\ 0 & 0 & 0 \\ 0 & 0 & 0 \\ 0 & 0 & 0 \\ 0 & 0 & 0 \\ 0 & 0 & 0 \\ 0 & 0 & 0 \\ 0 & 0 & 0 \\ 0 & 0 & 0 \\ 0 & 0 & 0 \\ 0 & 0 & 0 \\ 0 & 0 & 0 \\ 0 & 0 & 0 \\ 0 & 0 & 0 & 0 \\ 0 & 0 & 0 & 0 \\ 0 & 0 & 0 & 0 \\ 0 & 0 & 0 & 0 \\ 0 & 0 & 0 & 0 & 0 \\ 0 & 0 & 0 & 0 & 0 \\ 0 & 0 & 0 & 0 & 0$ 

*NFP121-Chapitre-04\_CollectionsAvancees.doc* 20/39 *19/02/2022 22:28:50* 

```
 return(marque+" "+plaque); 
   \left\{\begin{array}{ccc} & & \\ & \end{array}\right\}} 
  class ElementIndex extends Element 
  { 
        private String value; 
        public ElementIndex(String value) 
        {this.value=value;} 
        public String getIdent(){return value;} 
   } 
              Exécution : 
  [LAFONT Pierre 23 rue de la pomme TOULOUSE 31130, ABBE Paul 12 av de la 
poste MONTEAU 21345, Peugeot AS 234 FG, Citroen DF 456 GH] 
  Peugeot AS 234 FG 
  ABBE Paul 12 av de la poste MONTEAU 21345 
  2
```
L'objet qui est passé en paramètre de la méthode indexOf doit être soit une Voiture soit un Individu. Cela peut être gênant car les constructeurs ne sont pas bien adaptés. On préfère souvent créé artificiellement une classe qui sert de critère de recherche. Dans l'exemple : la classe ElementIndex.

Remarque : System.out.println( Arrays.toString(liste.toArray()) ); Cette instruction affiche le contenu de tous les éléments d'un ArrayList

## **7. Le tri d'une collection : interface Comparable**

Pour trier une collection il faut 2 choses :

- être une classe qui implémente l'interface **List**
- la classe d'appartenance des éléments implémente l'interface **Comparable**

L'interface Comparable contient une méthode unique :

```
public int compareTo(Object lp)
```
1

retourne -1 si this est inférieur à lp retourne 0 si this est égal à lp retourn +1 si this est supérieur à lp

Le traitement de tri est dans la classe Collections. C'est une méthode static : public static void **sort**(List<T> list)

Exemple :

```
import java.util.*; 
public class TrierCollection 
{ 
           static public void main(String args[]) 
\left\{ \begin{array}{ccc} 0 & 0 & 0 \\ 0 & 0 & 0 \\ 0 & 0 & 0 \\ 0 & 0 & 0 \\ 0 & 0 & 0 \\ 0 & 0 & 0 \\ 0 & 0 & 0 \\ 0 & 0 & 0 \\ 0 & 0 & 0 \\ 0 & 0 & 0 \\ 0 & 0 & 0 \\ 0 & 0 & 0 \\ 0 & 0 & 0 \\ 0 & 0 & 0 & 0 \\ 0 & 0 & 0 & 0 \\ 0 & 0 & 0 & 0 \\ 0 & 0 & 0 & 0 \\ 0 & 0 & 0 & 0 & 0 \\ 0 & 0 & 0 & 0 & 0 \\ 0 & 0 & 0 & 0 & 0 // Cas d'une liste de String 
                    // 
                    ArrayList<String> liste = new ArrayList<String>(); 
                    liste.add("ZADE Martine"); 
                    liste.add("DUPONT Patrick");
```
*NFP121-Chapitre-04\_CollectionsAvancees.doc* 21/39 *19/02/2022 22:28:50* 

```
 liste.add("LAFONT Pierre"); 
            liste.add("LAFARGUE Claude"); 
           liste.add("AMONGA N'Gunma");
            Terminal.ecrireStringln("-------- Tri de la liste -----"); 
           Collections.sort(liste);
            for(String s:liste) 
                  Terminal.ecrireStringln(s); 
            // Cas d'une liste de Livre 
            ArrayList<Livre> liste2 = new ArrayList<Livre>(); 
            liste2.add(new Livre("SF","DUNE")); 
            liste2.add(new Livre("ROMAN","KGB")); 
            liste2.add(new Livre("ROMAN","A MORT")); 
            liste2.add(new Livre("SF","ALARME")); 
            Terminal.ecrireStringln("-------- Tri de la liste -----"); 
           Collections.sort(liste2);
            for(Livre l:liste2) 
                 Terminal.ecrireStringln(""+l); 
      } 
} 
class Livre implements Comparable 
{ 
      String titre; 
      String genre; 
      public Livre(String genre, String titre) 
\left\{ \begin{array}{ccc} 0 & 0 & 0 \\ 0 & 0 & 0 \\ 0 & 0 & 0 \\ 0 & 0 & 0 \\ 0 & 0 & 0 \\ 0 & 0 & 0 \\ 0 & 0 & 0 \\ 0 & 0 & 0 \\ 0 & 0 & 0 \\ 0 & 0 & 0 \\ 0 & 0 & 0 \\ 0 & 0 & 0 \\ 0 & 0 & 0 \\ 0 & 0 & 0 & 0 \\ 0 & 0 & 0 & 0 \\ 0 & 0 & 0 & 0 \\ 0 & 0 & 0 & 0 \\ 0 & 0 & 0 & 0 & 0 \\ 0 & 0 & 0 & 0 & 0 \\ 0 & 0 & 0 & 0 & 0 this.titre=titre; 
           this.genre=genre; 
       } 
      public int compareTo(Object livre) 
       { 
           Livre 11 = \text{this};
           Livre 12 = (Live)livre;
            if (l1.genre.compareTo(l2.genre)<0) 
                 return(-1);
            else if (l1.genre.compareTo(l2.genre)>0) 
                 return(1); 
            else if (l1.titre.compareTo(l2.titre)<0) 
                return(-1);
            else if (l1.titre.compareTo(l2.titre)>0) 
                  return(1); 
            else 
                  return(0); 
       } 
      public String toString() 
     \left\{ \right. return genre+" / "+titre; 
\left\{\begin{array}{ccc} 1 & 1 & 1 \\ 1 & 1 & 1 \end{array}\right\}
```
}

*NFP121-Chapitre-04\_CollectionsAvancees.doc* 22/39 *19/02/2022 22:28:50* 

```
Résultat de l'exécution : 
java TrierCollection 
-------- Tri de la liste -----
AMONGA N'Gunma 
DUPONT Patrick 
LAFARGUE Claude 
LAFONT Pierre 
ZADE Martine 
-------- Tri de la liste ----- 
ROMAN / A MORT 
ROMAN / KGB 
SF / ALARME 
SF / DUNE
```

```
Remarque : On peut aussi coder la classe Livre de la manière suivante : 
class Livre implements Comparable<Livre>
{ 
     String titre; 
     String genre; 
     public Livre(String genre, String titre) 
     { 
          this.titre=titre; 
         this.genre=genre; 
     } 
     public int compareTo(Livre livre) 
     { 
        Livre 11 = \text{this:} Livre l2 = livre; 
          if (l1.genre.compareTo(l2.genre)<0) 
             return(-1);
          else if (l1.genre.compareTo(l2.genre)>0) 
              return(1); 
          else if (l1.titre.compareTo(l2.titre)<0) 
             return(-1);
          else if (l1.titre.compareTo(l2.titre)>0) 
              return(1); 
          else 
              return(0); 
     } 
     public String toString() 
     { 
          return genre+" / "+titre; 
     } 
}
```
Comme pour la recherche dans une collection polymorphe, le tri d'une collection polymorphe nécessite d'implémenter la méthode **compareTo** dans la **classe abstraite**.

Suite de l'exemple 31 précédent :

*NFP121-Chapitre-04\_CollectionsAvancees.doc* 23/39 *19/02/2022 22:28:50* 

Dans la méthode main :

```
 // Trier la collection 
Collections.sort(liste);
System.out.println( Arrays.toString(liste.toArray()) );
```
Dans la classe abstraite Element :

```
 public int compareTo(Object o) 
\left\{ \begin{array}{ccc} 0 & 0 & 0 \\ 0 & 0 & 0 \\ 0 & 0 & 0 \\ 0 & 0 & 0 \\ 0 & 0 & 0 \\ 0 & 0 & 0 \\ 0 & 0 & 0 \\ 0 & 0 & 0 \\ 0 & 0 & 0 \\ 0 & 0 & 0 \\ 0 & 0 & 0 \\ 0 & 0 & 0 \\ 0 & 0 & 0 \\ 0 & 0 & 0 & 0 \\ 0 & 0 & 0 & 0 \\ 0 & 0 & 0 & 0 \\ 0 & 0 & 0 & 0 & 0 \\ 0 & 0 & 0 & 0 & 0 \\ 0 & 0 & 0 & 0 & 0 \\ 0 & 0 & 0 & 0String el = this.getIdent();
                           String e2 = ((Element) o) \cdot getIdent();
                            return( e1.compareTo(e2) ); 
              }
```

```
Exécution :
```
[ABBE Paul 12 av de la poste MONTEAU 21345, Peugeot AS 234 FG, Citroen DF 456 GH, LAFONT Pierre 23 rue de la pomme TOULOUSE 31130]

## **8. Les multi-tri d'une Collection : interface Comparator**

Pour trier une collection en utilisant des critères de tri différents, il faut 2 choses :

- créer une classe qui implémente l'interface Comparator
- utiliser la méthode

static Collections.sort(List<T> list, Comparator<? super T> c)

en lui passant en paramètre une instance de cette classe

L'interface Comparator contient la méthode: **public int compare(T o1, T o2)** 

Le traitement de tri est dans la classe Collection. C'est une méthode static qui prend en paramètre l'objet qui est le critère de tri public static <T> void sort(List<T> list, Comparator<? super T> c)

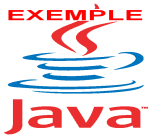

Voir sur le site de NFA 032 http://jacques.laforgue.free.fr l'exemple **http://coursjava.fr/NFA032\_Exemples.php?repertoire=Exemple12\_SortCollection**

```
import java.util.*; 
  //Classe de définition d'une collection de livre gérés dans une 
bibliothèque 
  // Une collection de livre est caractérisée par : 
  // 
  // - le tableau de livre 
  // 
  class Livres 
  { 
           ArrayList<Livre> array;
```
*NFP121-Chapitre-04\_CollectionsAvancees.doc* 24/39 *19/02/2022 22:28:50*  public Livres()

```
 { 
                            array = new ArrayList<Livre>();\qquad \qquad \} .
} 
// Classe de définition des livres 
class Livre 
{ 
       String titre; 
       String auteur; 
       String ident; 
       public Livre(String ident,String titre, String auteur) 
\left\{ \begin{array}{ccc} 0 & 0 & 0 \\ 0 & 0 & 0 \\ 0 & 0 & 0 \\ 0 & 0 & 0 \\ 0 & 0 & 0 \\ 0 & 0 & 0 \\ 0 & 0 & 0 \\ 0 & 0 & 0 \\ 0 & 0 & 0 \\ 0 & 0 & 0 \\ 0 & 0 & 0 \\ 0 & 0 & 0 \\ 0 & 0 & 0 \\ 0 & 0 & 0 & 0 \\ 0 & 0 & 0 & 0 \\ 0 & 0 & 0 & 0 \\ 0 & 0 & 0 & 0 \\ 0 & 0 & 0 & 0 & 0 \\ 0 & 0 & 0 & 0 & 0 \\ 0 & 0 & 0 & 0 & 0 this.titre = titre; 
              this.auteur = auteur; 
              this.ident = ident; 
        } 
       public String getTitre() {return titre;} 
      public String getAuteur() {return auteur; }
      public String getIdent() {return ident; }
       public String toString() 
        { 
               return ident+" "+titre+" "+auteur; 
        } 
} 
class CompLivreTitre implements Comparator<Livre>
{ 
      public int compare(Livre 11, Livre 12)
\left\{ \begin{array}{ccc} 0 & 0 & 0 \\ 0 & 0 & 0 \\ 0 & 0 & 0 \\ 0 & 0 & 0 \\ 0 & 0 & 0 \\ 0 & 0 & 0 \\ 0 & 0 & 0 \\ 0 & 0 & 0 \\ 0 & 0 & 0 \\ 0 & 0 & 0 \\ 0 & 0 & 0 \\ 0 & 0 & 0 \\ 0 & 0 & 0 \\ 0 & 0 & 0 & 0 \\ 0 & 0 & 0 & 0 \\ 0 & 0 & 0 & 0 \\ 0 & 0 & 0 & 0 \\ 0 & 0 & 0 & 0 & 0 \\ 0 & 0 & 0 & 0 & 0 \\ 0 & 0 & 0 & 0 & 0String s1 = 11.getTitre();
             String s2 = 12.\text{getTitle}();
              return( s1.compareTo(s2) ); 
        } 
} 
class CompLivreAuteur implements Comparator<Livre> 
{ 
      public int compare(Livre 11, Livre 12)
\left\{\begin{array}{ccc} \end{array}\right. String s1 = l1.getAuteur(); 
             String s2 = 12.\text{getAuteur} ();
              return( s1.compareTo(s2) ); 
        } 
} 
class CompLivreIdent implements Comparator<Livre> 
{ 
      public int compare(Livre 11, Livre 12)
        { 
              String s1 = 11.getIdent();
             String s2 = 12.getIdent();
              return( s1.compareTo(s2) ); 
        } 
}
```
}

```
NFP121-Chapitre-04_CollectionsAvancees.doc 25/39 19/02/2022 22:28:50 
  public class Exemple12 
  { 
       public static void main(String... a_args) 
  \left\{\begin{array}{ccc} \end{array}\right. Terminal.ecrireStringln("Exemple 12"); 
          Livres meslivres = new Livres();
          Livre 11 = new Livre("2012/01/002", "Cavernes d'acier
(Les)","Asimov Isaac"); 
           Livre l2 = new Livre("2012/01/001","Fleuve de l'éternité 
(Le)","Farmer Philip José"); 
         Livre 13 = new Livre("2012/01/003", "Dune", "Herbert Frank");
          Livre 14 = new Livre("2012/01/004", "Robot", "Asimov Isaac");
           Livre l5 = new Livre("2012/01/005","Dieux du fleuve 
(Les)","Farmer Philip José"); 
           meslivres.array.add(l1); 
          meslivres.array.add(12);
           meslivres.array.add(l3); 
           meslivres.array.add(l4); 
           meslivres.array.add(l5); 
          for(Livre l:meslivres.array)Terminal.ecrireStringln(l+"");
           // Tri par Titre 
           Terminal.ecrireStringln("------ Tri par Titre -------------------
          ---------------------"); 
           Collections.sort(meslivres.array,new CompLivreTitre()); 
          for(Livre l:meslivres.array)Terminal.ecrireStringln(l+"");
           // Tri par Auteur 
           Terminal.ecrireStringln("----- tri par Auteur -------------------
          ----------------------"); 
           Collections.sort(meslivres.array,new CompLivreAuteur()); 
          for(Livre l:meslivres.array)Terminal.ecrireStringln(l+"");
           // Tri par Ident 
           Terminal.ecrireStringln("---- tri par Ident ---------------------
          ---------------------"); 
           Collections.sort(meslivres.array,new CompLivreIdent()); 
          for(Livre l:meslivres.array)Terminal.ecrireStringln(l+"");
       }
```
Exécution : Exemple 12 2012/01/002 Cavernes d'acier (Les) Asimov Isaac 2012/01/001 Fleuve de l'éternité (Le) Farmer Philip José 2012/01/003 Dune Herbert Frank 2012/01/004 Robot Asimov Isaac 2012/01/005 Dieux du fleuve (Les) Farmer Philip José ------ Tri par Titre -------------------------------2012/01/002 Cavernes d'acier (Les) Asimov Isaac 2012/01/005 Dieux du fleuve (Les) Farmer Philip José 2012/01/003 Dune Herbert Frank 2012/01/001 Fleuve de l'éternité (Le) Farmer Philip José 2012/01/004 Robot Asimov Isaac ----- tri par Auteur -----------

*NFP121-Chapitre-04\_CollectionsAvancees.doc* 26/39 *19/02/2022 22:28:50* 

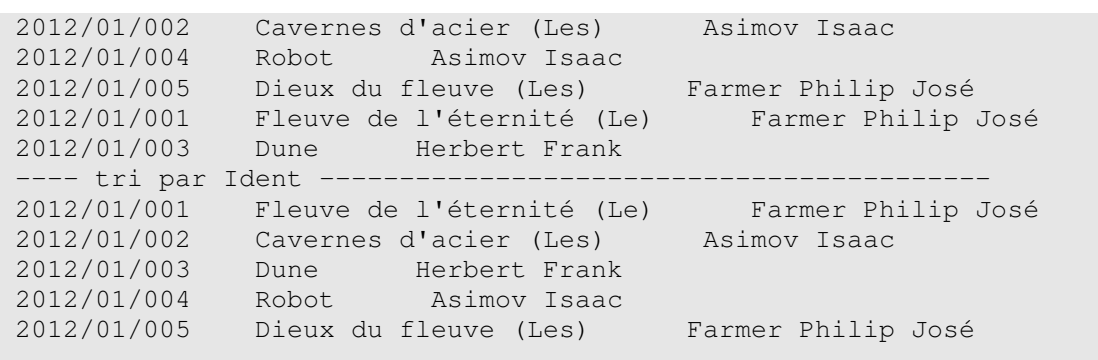

<Commentaire durant le cours>

## **9. Les classes ArrayList et Vector**

### *9.1. Présentation*

Les classes ArrayList et Vector sont dans le package java.util.

java.util

### **Class ArrayList<E>**

```
iava.lang.Obiect
    java.util.AbstractCollection<E>
        java.util.AbstractList<E>
            java.util.ArrayList<E>
```
All Implemented Interfaces:

Serializable, Cloneable, Iterable<E>, Collection<E>, List<E>, RandomAccess

#### **Direct Known Subclasses:**

AttributeList, RoleList, RoleUnresolvedList

java.util

#### **Class Vector<E>**

java.lang.Object java.util.AbstractCollection<E> java.util.AbstractList<E> java.util.Vector<E>

All Implemented Interfaces:

Serializable, Cloneable, Iterable<E>, Collection<E>, List<E>, RandomAccess

**Direct Known Subclasses:** 

Stack

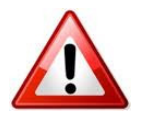

Ces deux classes sont des tableaux dynamiques. Il n'y a pas trop de différence entre ArrayList et Vector **sauf que Vector est synchronized alors que ArrayList ne l'est pas.** 

Remarque : pour synchroniser un ArrayList : List synchronizedList = Collections.synchronizedCollections(newA rrayList()); *NFP121-Chapitre-04\_CollectionsAvancees.doc* 27/39 *19/02/2022 22:28:50* 

La classe java.util.Vector est une classe héritée de Java 1. Elle n'est conservée dans l'API actuelle que pour des raisons de compatiblité ascendante et elle ne devrait pas être utilisée dans les nouveaux programmes. **Dans tous les cas, il est préférable d'utiliser un ArrayList.**

La classe ArrayList est une liste :

- indexé
- éléments continus (compactés)
- taille physique variable

La classe ArrayList permet de construire des "tableaux de taille variable" (= "taille infinie")

De la même manière qu'un tableau est une ArrayList contient des valeurs d'un type donné. **On doit préciser ce type quand on déclare la variable**. Pour cela, on fait suivre le nom de la classe ArrayList par le type des éléments, entre chevrons < et > :

ArrayList<E> où est le type des éléments de la liste

Exemple de création d'une liste de chaine :

ArrayList<String> liste = new ArrayList<String>();

## *9.2. Les méthodes de la classe*

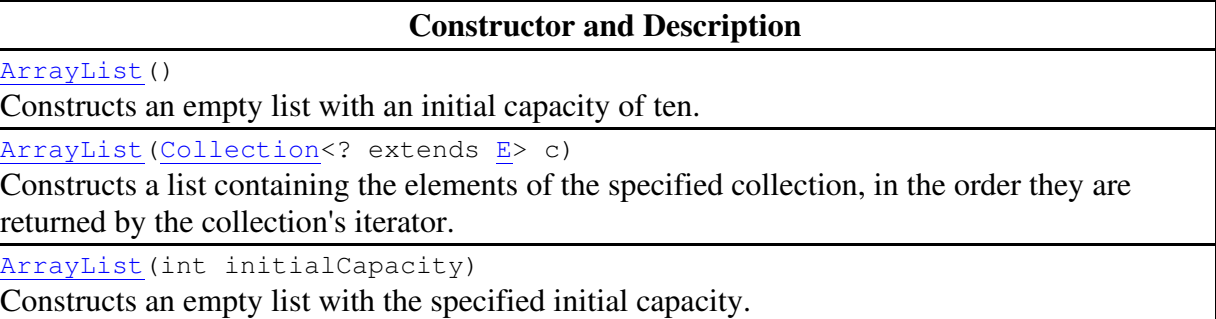

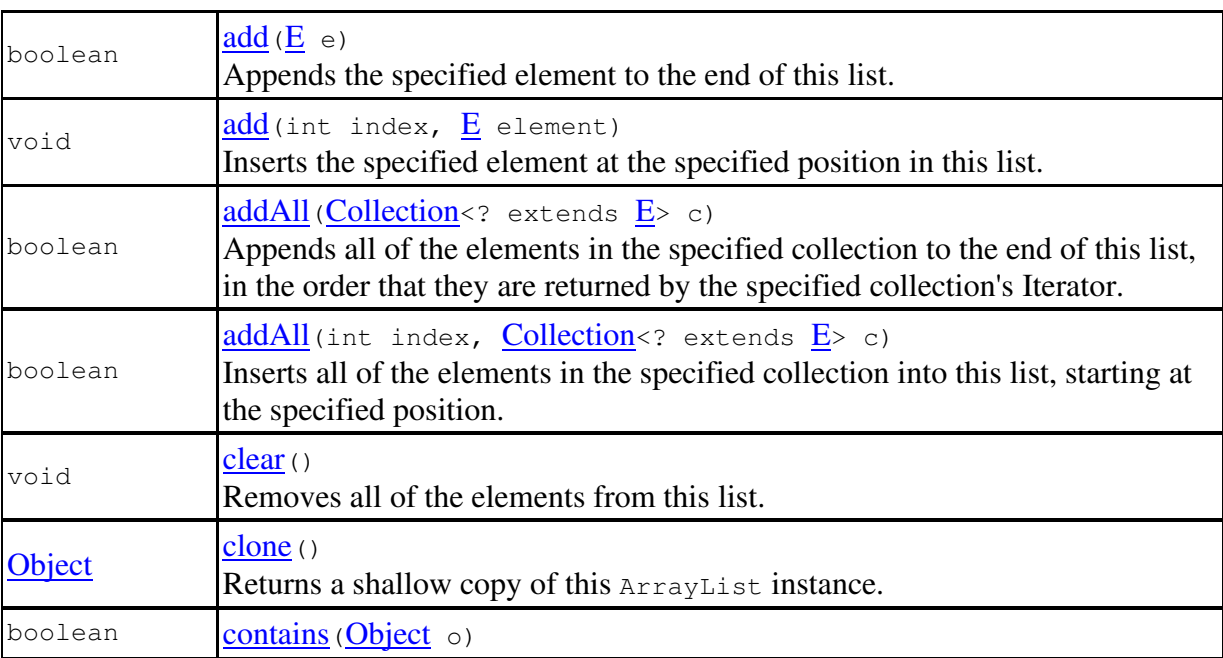

*NFP121-Chapitre-04\_CollectionsAvancees.doc* 28/39 *19/02/2022 22:28:50* 

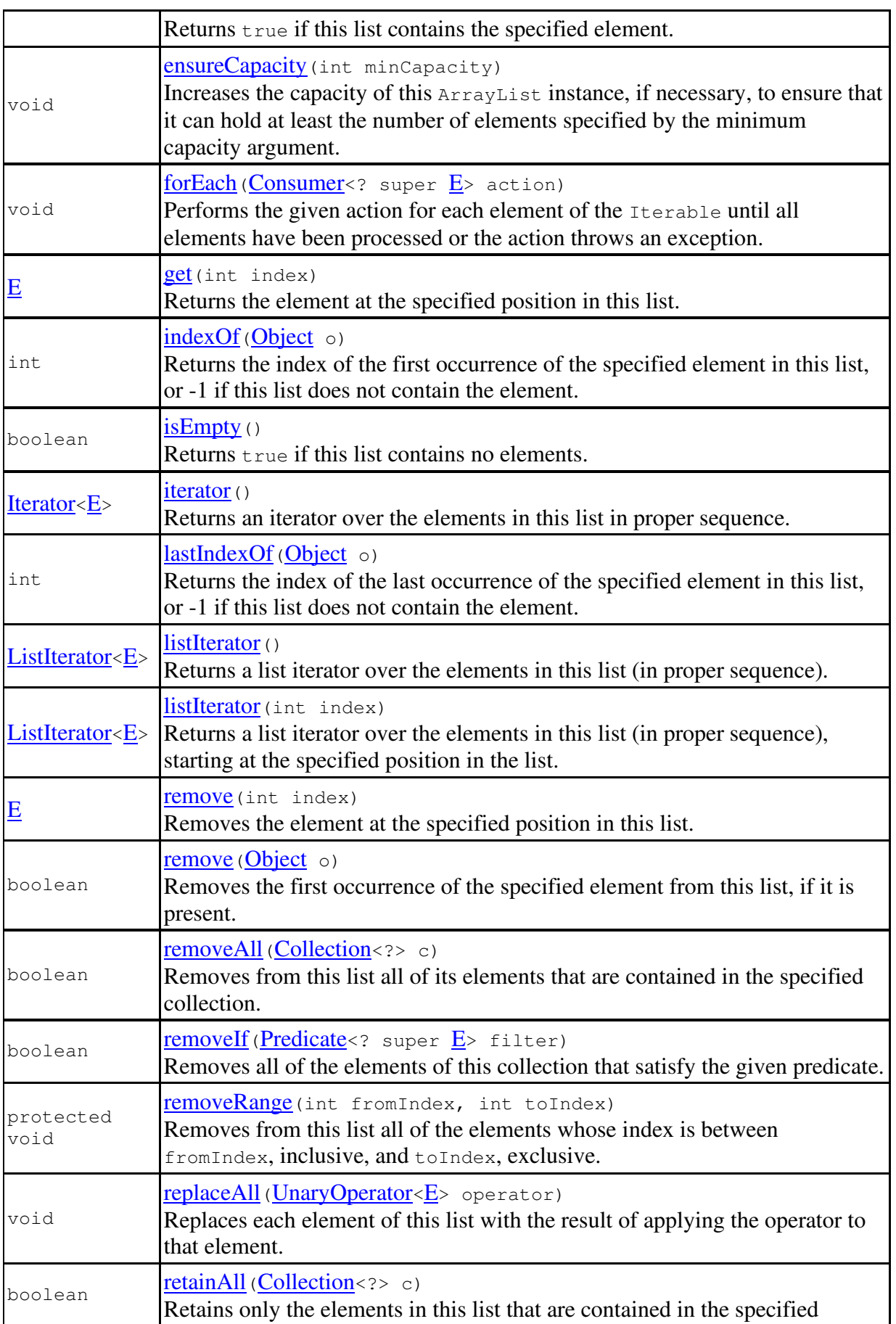

*NFP121-Chapitre-04\_CollectionsAvancees.doc* 29/39 *19/02/2022 22:28:50* 

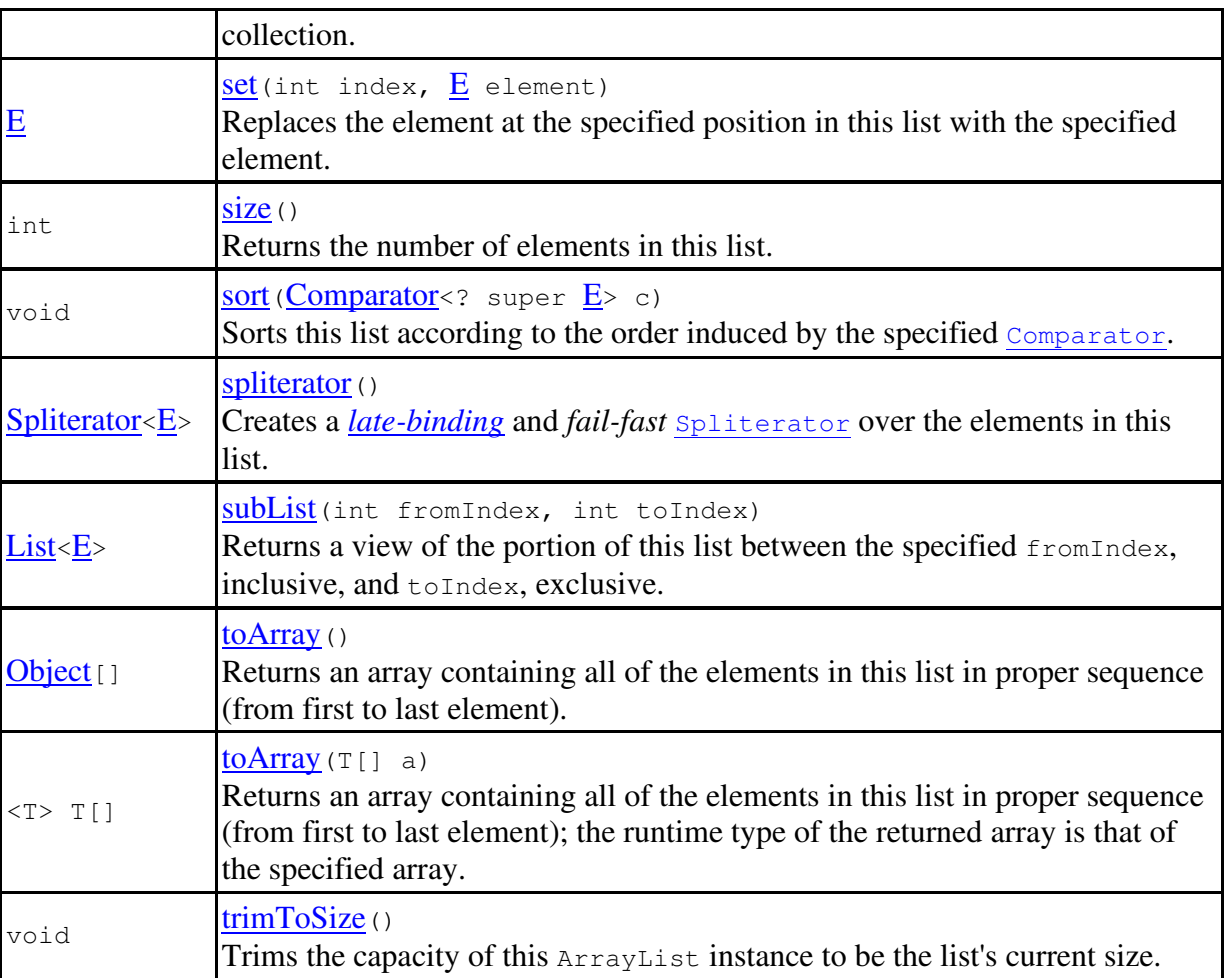

*NFP121-Chapitre-04\_CollectionsAvancees.doc* 30/39 *19/02/2022 22:28:50* 

## **10. La classe Hashtable**

### *10.1. Présentation*

Cette classe est dans le package java.util

iava.util

#### **Class Hashtable<K,V>**

java.lang.Object java.util.Dictionary<K,V> java.util.Hashtable<K,V>

All Implemented Interfaces:

Serializable, Cloneable, Map<K, V>

**Direct Known Subclasses:** 

Properties, UIDefaults

La Hashtable est une collection de couple. Chaque couple est composé d'une clef et d'une valeur.

L'objectif est d'accéder à la valeur en utilisant la clef et non un indice comme cela est le cas pour ArrayList.

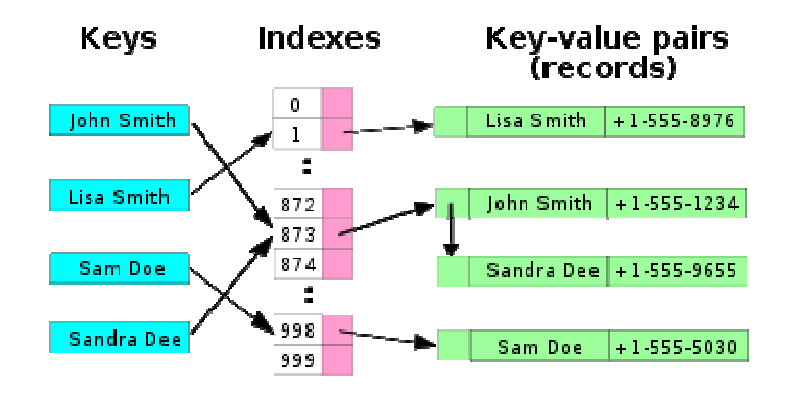

## *10.2. Exemple (voir ExempleHashtable.java)*

```
import java.util.*; 
public class ExempleHashtable 
{ 
       public static void main(String[] args) 
\left\{ \begin{array}{ccc} 0 & 0 & 0 \\ 0 & 0 & 0 \\ 0 & 0 & 0 \\ 0 & 0 & 0 \\ 0 & 0 & 0 \\ 0 & 0 & 0 \\ 0 & 0 & 0 \\ 0 & 0 & 0 \\ 0 & 0 & 0 \\ 0 & 0 & 0 \\ 0 & 0 & 0 \\ 0 & 0 & 0 \\ 0 & 0 & 0 \\ 0 & 0 & 0 & 0 \\ 0 & 0 & 0 & 0 \\ 0 & 0 & 0 & 0 \\ 0 & 0 & 0 & 0 \\ 0 & 0 & 0 & 0 & 0 \\ 0 & 0 & 0 & 0 & 0 \\ 0 & 0 & 0 & 0 & 0 Hashtable<String,Couleur> colormap; 
              colormap = new Hashtable<String,Couleur>();
              colormap.put("black", new Couleur(0,0,0)); 
              colormap.put("white", new Couleur(255,255,255)); 
              colormap.put("blue", new Couleur(0,0,255));
              colormap.put("navajo white", new Couleur(255,222,173)); 
              Terminal.ecrireStringln("--1-- Recherche d'une valeur"); 
               // Il est inéressant de voir cette exécution avec et sans la
```
*NFP121-Chapitre-04\_CollectionsAvancees.doc* 31/39 *19/02/2022 22:28:50* 

```
 // méthode equals de la classe Couleur. 
               // Sans la méthode 'equals', la couleur n'est pas trouvée 
               // 
              Couleur c1 = new Couleur (0, 0, 255);
              if (colormap.contains(c1))
                     Terminal.ecrireStringln(c1 + " est dans la colormap"); 
               else 
                     Terminal.ecrireStringln(c1 + " n est pas dans la colormap"); 
               Terminal.ecrireStringln("--2-- Parcours des valeurs (enum)"); 
              Enumeration<Couleur> enumCoul = colormap.elements();
               while ( enumCoul.hasMoreElements()) 
   \left\{ \begin{array}{cc} 0 & 0 & 0 \\ 0 & 0 & 0 \\ 0 & 0 & 0 \\ 0 & 0 & 0 \\ 0 & 0 & 0 \\ 0 & 0 & 0 \\ 0 & 0 & 0 \\ 0 & 0 & 0 \\ 0 & 0 & 0 \\ 0 & 0 & 0 \\ 0 & 0 & 0 \\ 0 & 0 & 0 \\ 0 & 0 & 0 & 0 \\ 0 & 0 & 0 & 0 \\ 0 & 0 & 0 & 0 \\ 0 & 0 & 0 & 0 & 0 \\ 0 & 0 & 0 & 0 & 0 \\ 0 & 0 & 0 & 0 & 0 \\ 0 & 0 & 0 & 0 & 0 & 0 \\ 0 Couleur c = enumCoul.nextElement();
                           Terminal.ecrireStringln(c.toString()); 
    } 
               Terminal.ecrireStringln("--3-- Parcours des valeurs 
(collection)"); 
              for(Couleur c : colormap.values())
                     Terminal.ecrireStringln(c.toString()); 
               Terminal.ecrireStringln("--4-- Parcours des valeurs (key)"); 
              Enumeration<String> keys = colormap.keys();
               while ( keys.hasMoreElements()) 
   \{String key = keys.nextElement();
                          Terminal.ecrireStringln(key + " : "+colormap.\frac{\text{get}}{\text{let}}(key));
    } 
         } 
  } 
  class Couleur 
   { 
         int r,v,b; 
        public Couleur(int r, int v, int b)
          { 
               this.r=r; 
               this.v=v; 
               this.b=b; 
         } 
         public String toString() 
   \left\{ \begin{array}{ccc} 0 & 0 & 0 \\ 0 & 0 & 0 \\ 0 & 0 & 0 \\ 0 & 0 & 0 \\ 0 & 0 & 0 \\ 0 & 0 & 0 \\ 0 & 0 & 0 \\ 0 & 0 & 0 \\ 0 & 0 & 0 \\ 0 & 0 & 0 \\ 0 & 0 & 0 \\ 0 & 0 & 0 \\ 0 & 0 & 0 \\ 0 & 0 & 0 & 0 \\ 0 & 0 & 0 & 0 \\ 0 & 0 & 0 & 0 \\ 0 & 0 & 0 & 0 \\ 0 & 0 & 0 & 0 & 0 \\ 0 & 0 & 0 & 0 & 0 \\ 0 & 0 & 0 & 0 & 0return "["+r + " " + v + " " + b+"]";
         } 
         public boolean equals(Object o) 
         { 
               Couleur c = (Couleur)o; 
              return ((r == c.r) & & (v == c.v) & & (b == c.b));
         } 
  } 
  Résultat de l'exécution : 
  java ExempleHashtable 
    --1-- Recherche d'une valeur 
  [0 0 255] est dans la colormap 
   --2-- Parcours des valeurs (enum) 
  [0 0 255] 
   [255 255 255] 
   [255 222 173] 
  [0 0 0]
```
*NFP121-Chapitre-04\_CollectionsAvancees.doc* 32/39 *19/02/2022 22:28:50* 

```
--3-- Parcours des valeurs (collection) 
[0 0 255] 
[255 255 255] 
[255 222 173] 
[0 0 0] 
--4-- Parcours des valeurs (key) 
blue : [0 0 255] 
white : [255 255 255] 
navajo white : [255 222 173] 
black : [0 0 0]
```
## *10.3. Les méthodes de la classe*

#### **Constructor and Description**

Hashtable()

Constructs a new, empty hashtable with a default initial capacity (11) and load factor (0.75). Hashtable(int initialCapacity)

Constructs a new, empty hashtable with the specified initial capacity and default load factor  $(0.75)$ .

Hashtable(int initialCapacity, float loadFactor)

Constructs a new, empty hashtable with the specified initial capacity and the specified load factor.

Hashtable(Map<? extends K, ? extends V> t)

Constructs a new hashtable with the same mappings as the given Map.

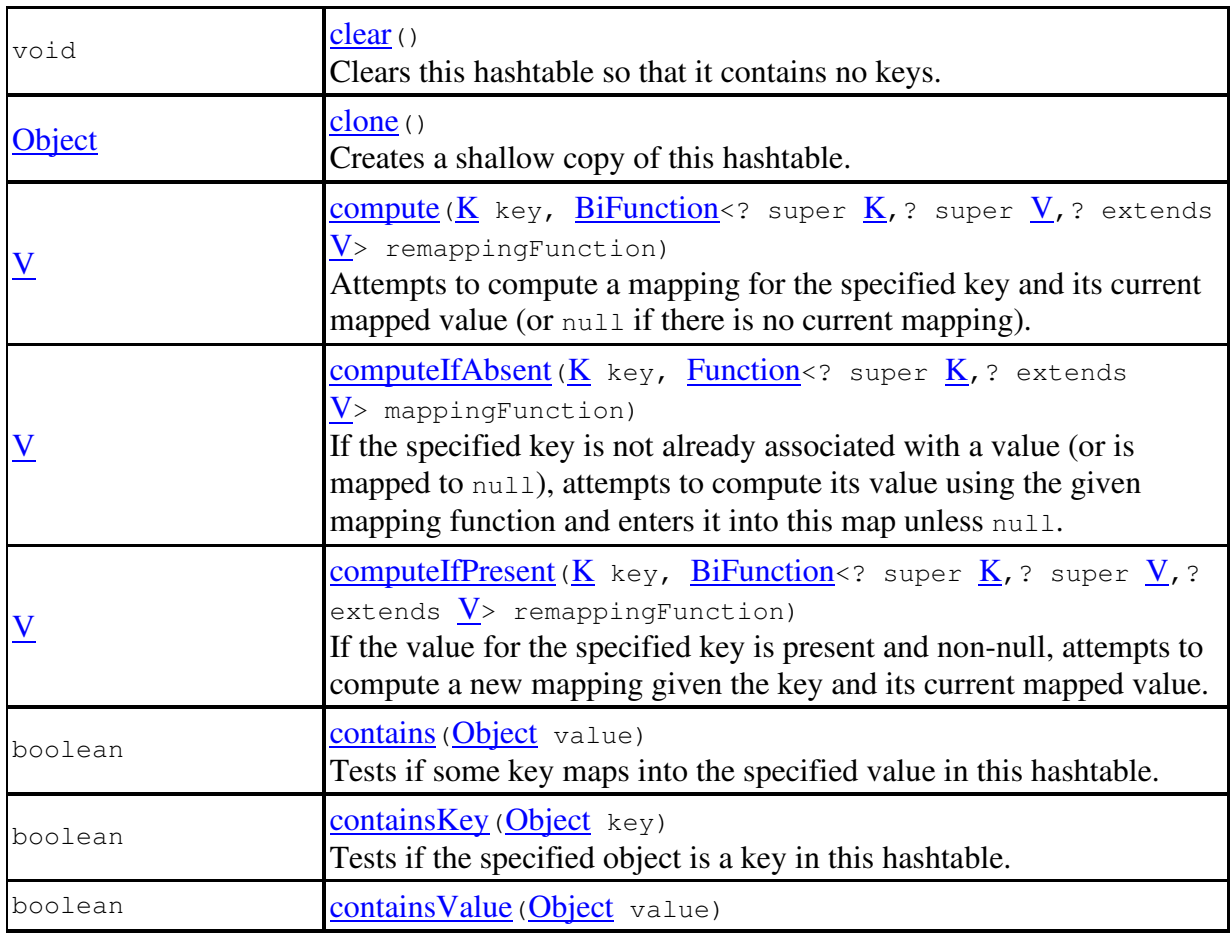

*NFP121-Chapitre-04\_CollectionsAvancees.doc* 33/39 *19/02/2022 22:28:50* 

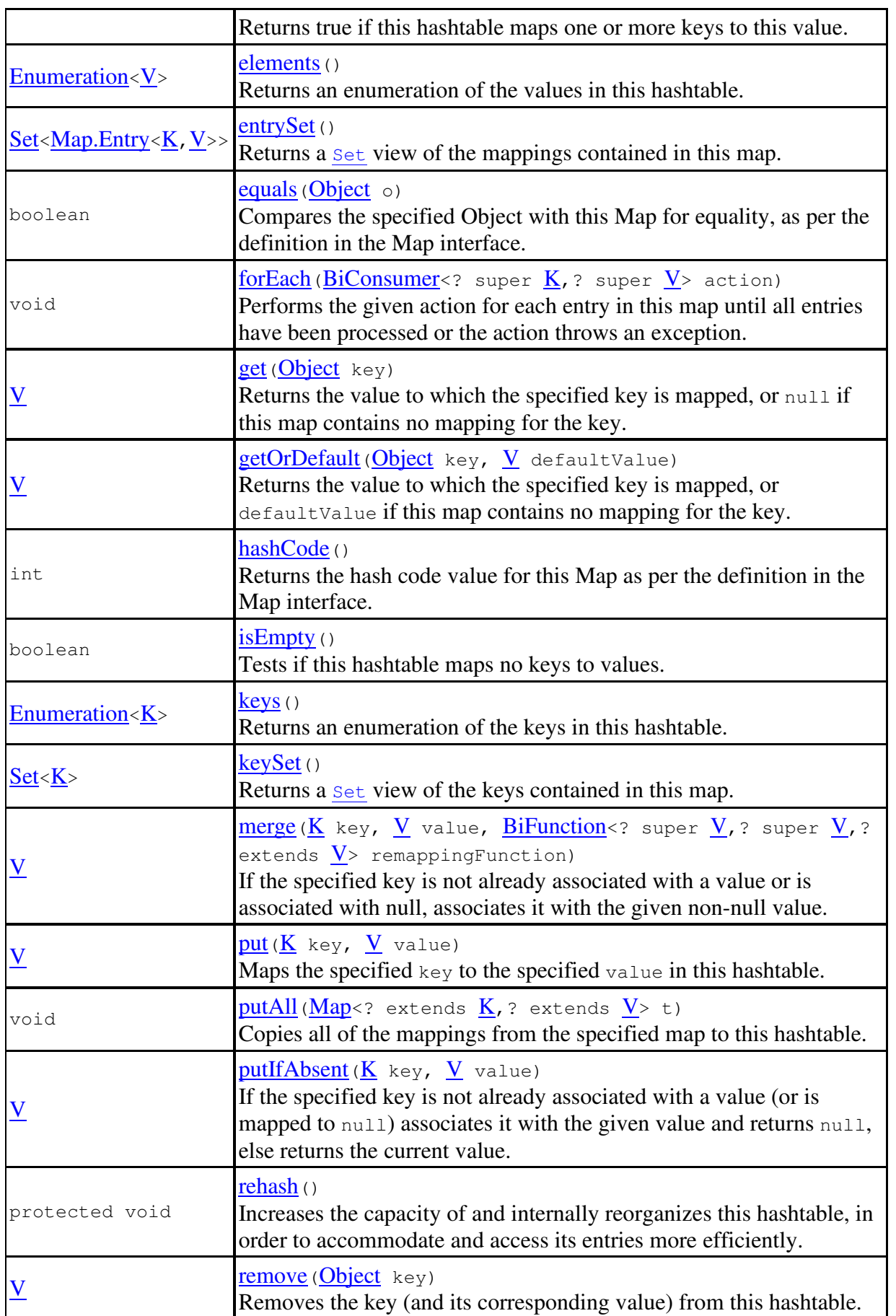

*NFP121-Chapitre-04\_CollectionsAvancees.doc* 34/39

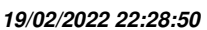

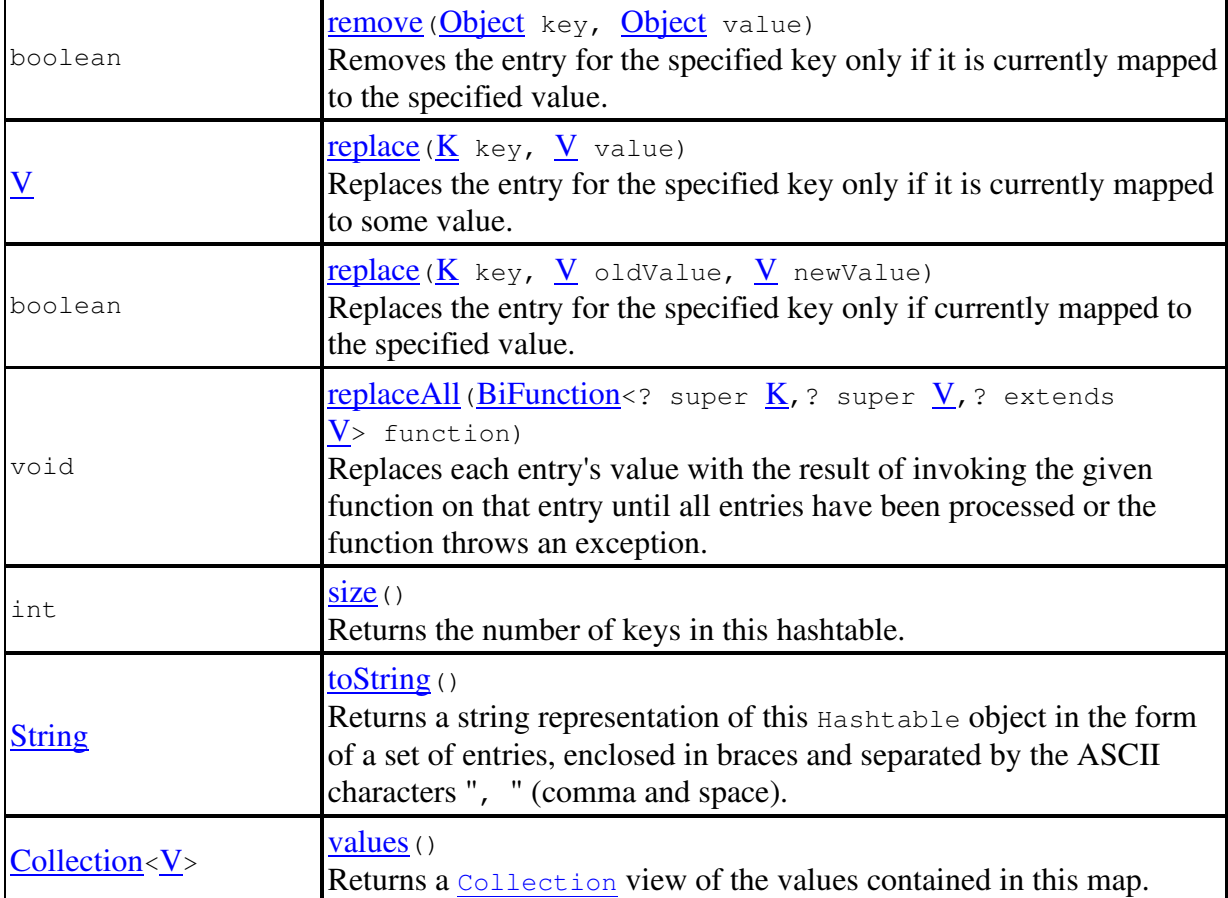

## **11. La classe HashSet**

### *11.1. Présentation*

Cette classe est dans le package java.util.

java.util

#### **Class HashSet<E>**

```
java.lang.Object
   java.util.AbstractCollection<E>
        java.util.AbstractSet<E>
           java.util.HashSet<E>
```
**Type Parameters:** 

E - the type of elements maintained by this set

All Implemented Interfaces:

Serializable, Cloneable, Iterable<E>, Collection<E>, Set<E>

**Direct Known Subclasses:** 

JobStateReasons, LinkedHashSet

La classe HashSet permet de gérer une collection **sous la forme d'un ensemble**. Cela veut dire que si on ajoute un élément déjà existant alors la collection n'est pas modifiée.

*NFP121-Chapitre-04\_CollectionsAvancees.doc* 35/39 *19/02/2022 22:28:50* 

Par choix d'implémentation de Java, les éléments sont rangés dans une table de hachage, permettant ainsi un accès plus rapide à l'élément.

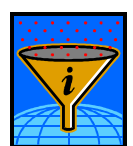

Il faut toujours privilégier l'utilisation d'une HashSet à la place d'une ArrayList car beaucoup plus performante si les conditions suivantes sont remplies :

il n'y a pas d'ordre particulier de rangement des éléments

• chaque élément est unique

Il est impératif de redéfinit les méthodes :

- **equals()**
- **hashCode()**

Un élément ajouté à la collection est considéré comme appartenant déjà à la collection si ils sont equals() **et** si ils ont même hashCode().

Deux éléments de la collection peuvent avoir le même hashCode().

Soit la collection HashSet<**T**>, soit deux objets **a** et **b** de type T, alors si a.equals(b) = vrai alors **a .hashCode() = b.hashCode()**.

L'inverse n'est pas vrai, deux objets dont la méthode hashCode() renvoie la même valeur, n'implique pas obligatoirement que l'invocation de la méthode equals() sur les deux objets renvoie true.

Souvent, on utilise HashSet quand les objets possèdent un attribut unique d'identification (un Id).

## *11.2. Exemple (voir dans le cours NFA 032 : Exemple07\_HashSet)*

http://coursjava.fr/NFA032\_Exemples.php?repertoire=Exemple07\_HashSet

```
import java.util.*; 
// Exemple de l'utilisation de la collection HashSet 
public class Exemple07_HashSet 
{ 
     public static void main(String[] args) 
\left\{\begin{array}{ccc} \end{array}\right. // Cas d'un HashSet de String 
       HashSet<String> setChaine; 
      setChaine = new HashSet<String>();
       setChaine.add("un"); 
      setChaine.add("trois");
       setChaine.add("deux"); 
      setChaine.add("quatre");
      setChaine.add("quatre");
       Terminal.ecrireStringln("--1-- Affichage de setChaine"); 
       for(String s:setChaine) 
        Terminal.ecrireStringln(s); 
       // Rechercher un setChaine 
       Terminal.ecrireStringln("--5-- Recherche d'un setChaine"); 
       if (setChaine.contains("quatre")) 
         Terminal.ecrireStringln("quatre trouvé");
```

```
NFP121-Chapitre-04_CollectionsAvancees.doc 36/39 19/02/2022 22:28:50
```
}

```
 else 
         Terminal.ecrireStringln("quatre non trouvé"); 
       // Cas d'utilisation d'un HashSet avec redefinition des méthodes 
       // equals et hashCode 
       // 
       Terminal.ecrireStringln("======== Bidule ==============="); 
       HashSet<Bidule> setBidule; 
      setBidule = new HashSet<Bidule>();
      setBidule.add(new Bidule(10,11));
      setBidule.add(new Bidule(10,22));
      setBidule.add(new Bidule(10,33));
      setBidule.add(new Bidule(100,44));
      setBidule.add(new Bidule(50,55));
      setBidule.add(new Bidule(60,66));
      setBidule.add(new Bidule(70,77));
       Terminal.ecrireStringln("---- Affichage de setBidule"); 
       for(Bidule b:setBidule) 
         Terminal.ecrireStringln(b.toString()); 
       // Rechercher un bidule 
       Terminal.ecrireStringln("---- Recherche d'un bidule : 10,44"); 
       if (setBidule.contains(new Bidule(10,44))) 
         Terminal.ecrireStringln("Bidule trouvé"); 
       else 
         Terminal.ecrireStringln("Bidule non trouvé"); 
       Terminal.ecrireStringln("---- Recherche d'un bidule : 100,44"); 
       if (setBidule.contains(new Bidule(100,44))) 
         Terminal.ecrireStringln("Bidule trouvé"); 
       else 
         Terminal.ecrireStringln("Bidule non trouvé"); 
       Terminal.ecrireStringln("---- Recherche d'un bidule : 40,777"); 
       if (setBidule.contains(new Bidule(40,777))) 
         Terminal.ecrireStringln("Bidule trouvé"); 
       else 
         Terminal.ecrireStringln("Bidule non trouvé"); 
     } 
class Bidule 
{ 
   int id; 
   int x; 
   int y; 
   public Bidule(int x,int y){this.x=x;this.y=y;this.id=x*100;} 
    public String toString() 
   { 
   return "("+id+") "+x+" "+y;
   } 
   // Il faut definir equals et hashCode 
   // 
   public boolean equals(Object o) 
\left\{\begin{array}{c}1\end{array}\right\} return x==((Bidule)o).x; 
 }
```
*NFP121-Chapitre-04\_CollectionsAvancees.doc* 37/39 *19/02/2022 22:28:50* 

```
 public int hashCode() 
   { 
    return id; 
   } 
} 
Exécution : 
--1-- Affichage de setChaine
trois 
quatre 
un 
deux 
--5-- Recherche d'un setChaine 
quatre trouvé 
======== Bidule =============== 
---- Affichage de setBidule 
(10000) 100 44 
(6000) 60 66 
(1000) 10 11 
(5000) 50 55 
(7000) 70 77 
---- Recherche d'un bidule : 10,44
Bidule trouvé 
---- Recherche d'un bidule : 100,44
Bidule trouvé 
---- Recherche d'un bidule : 40,777 
Bidule non trouvé
```
## *11.3. Les méthodes de la classe*

### **Constructor and Description**

HashSet()

Constructs a new, empty set; the backing HashMap instance has default initial capacity (16) and load factor (0.75).

HashSet (Collection <? extends  $E$ > c)

Constructs a new set containing the elements in the specified collection.

HashSet(int initialCapacity)

Constructs a new, empty set; the backing HashMap instance has the specified initial capacity and default load factor (0.75).

HashSet(int initialCapacity, float loadFactor)

Constructs a new, empty set; the backing HashMap instance has the specified initial capacity and the specified load factor.

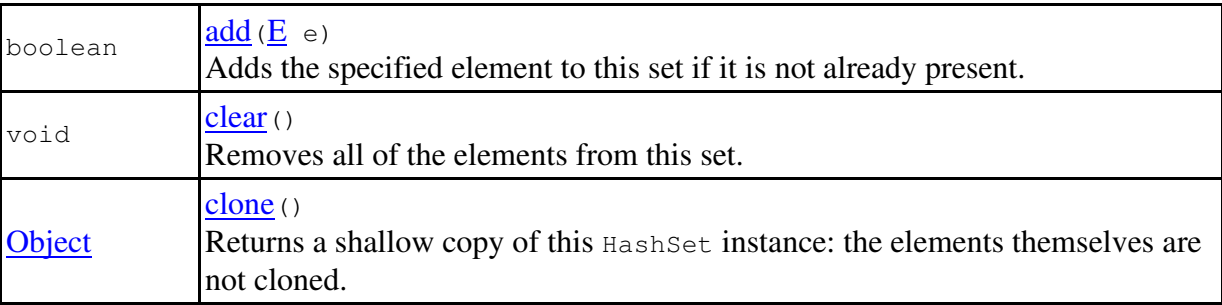

*NFP121-Chapitre-04\_CollectionsAvancees.doc* 38/39 *19/02/2022 22:28:50* 

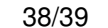

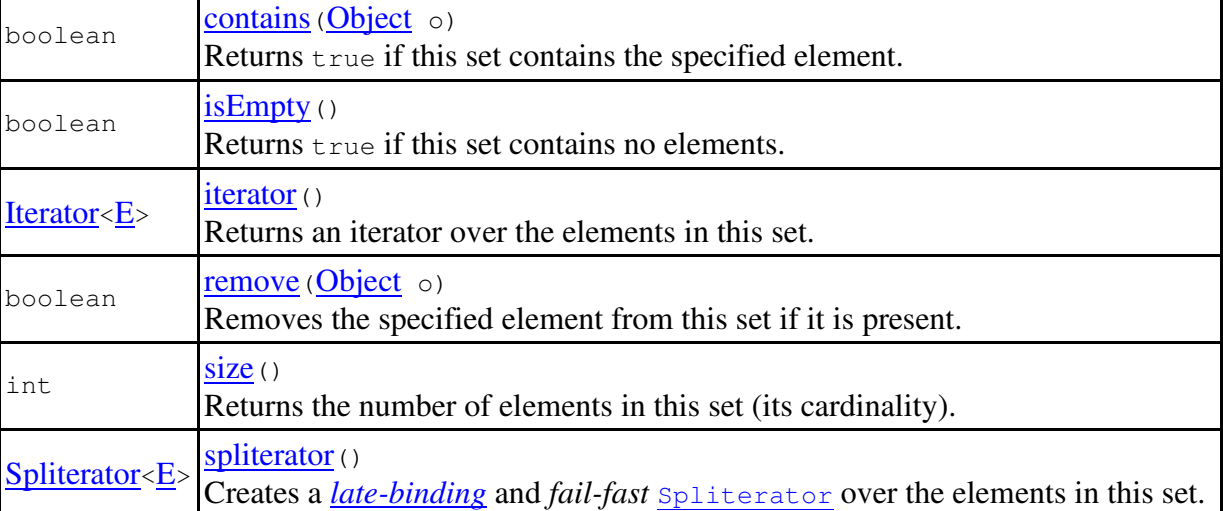

## *11.4. Exemple2*

```
Par exemple pour éliminer les éléments redondants d'un ArrayList 
  import java.util.*; 
  // Comment supprimer les redondances dans un ArrayList<String> avec 
HashSet 
  // 
  public class Redondance 
  { 
       public static void main(String[] args) 
        { 
           ArrayList<String> liste = new ArrayList<String>(); 
           liste.add("un"); 
           liste.add("un"); 
           liste.add("deux"); 
          liste.add("trois");
          liste.add("quatre");
           liste.add("un"); 
           liste.add("deux"); 
           Terminal.ecrireStringln("---------------");
            for(String s:liste) 
                Terminal.ecrireStringln(s); 
            HashSet<String> set = new HashSet<String>(liste); 
            liste = new ArrayList<String>(set); 
            Terminal.ecrireStringln("---------------");
            for(String s:liste) 
                Terminal.ecrireStringln(s); 
       } 
  } 
  Exécution : 
  un 
  un 
  deux 
  trois
```
*NFP121-Chapitre-04\_CollectionsAvancees.doc* 39/39 *19/02/2022 22:28:50* 

quatre un deux -------------- deux trois quatre un

Par contre l'ordre des éléments n'est pas conservé.